# PRODUTO<sub>7</sub> DESENVOLVIMENTO DO LAYOUT DO PORTAL DAS ANDORINHAS E SELEÇÃO DAS VARIÁVEIS

Plano de Manejo do Parque Natural Municipal das Andorinhas em Ouro Preto - MG

Execução:

Apoio técnico:

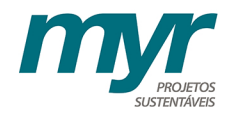

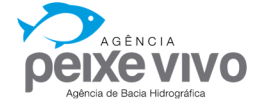

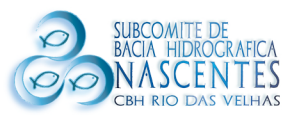

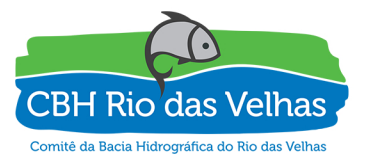

Apoio institucional:

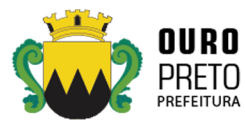

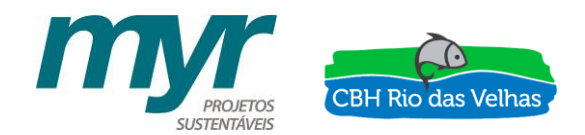

### Ato Convocatório 003/2015 Contrato de Gestão IGAM Nº 002/2012

### *"CONTRATAÇÃO DE PESSOA JURÍDICA ESPECIALIZADA PARA ELABORAÇÃO DO PLANO DE MANEJO DO PARQUE NATURAL MUNICIPAL DAS ANDORINHAS, EM OURO PRETO/MG".*

Contrato de Prestação de Serviços n° 002/2016

Ordem de Serviço nº 001/2016

## PRODUTO 7

# DESENVOLVIMENTO DO LAYOUT DO PORTAL DAS ANDORINHAS E SELEÇÃO DAS VARIÁVEIS

### NOVEMBRO DE 2017

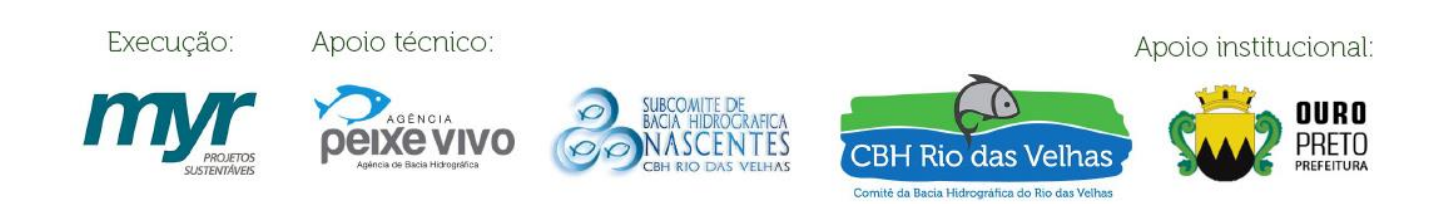

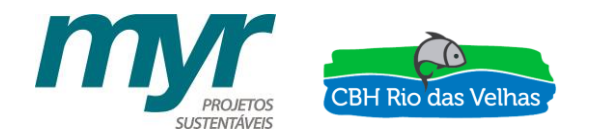

# **SUMÁRIO**

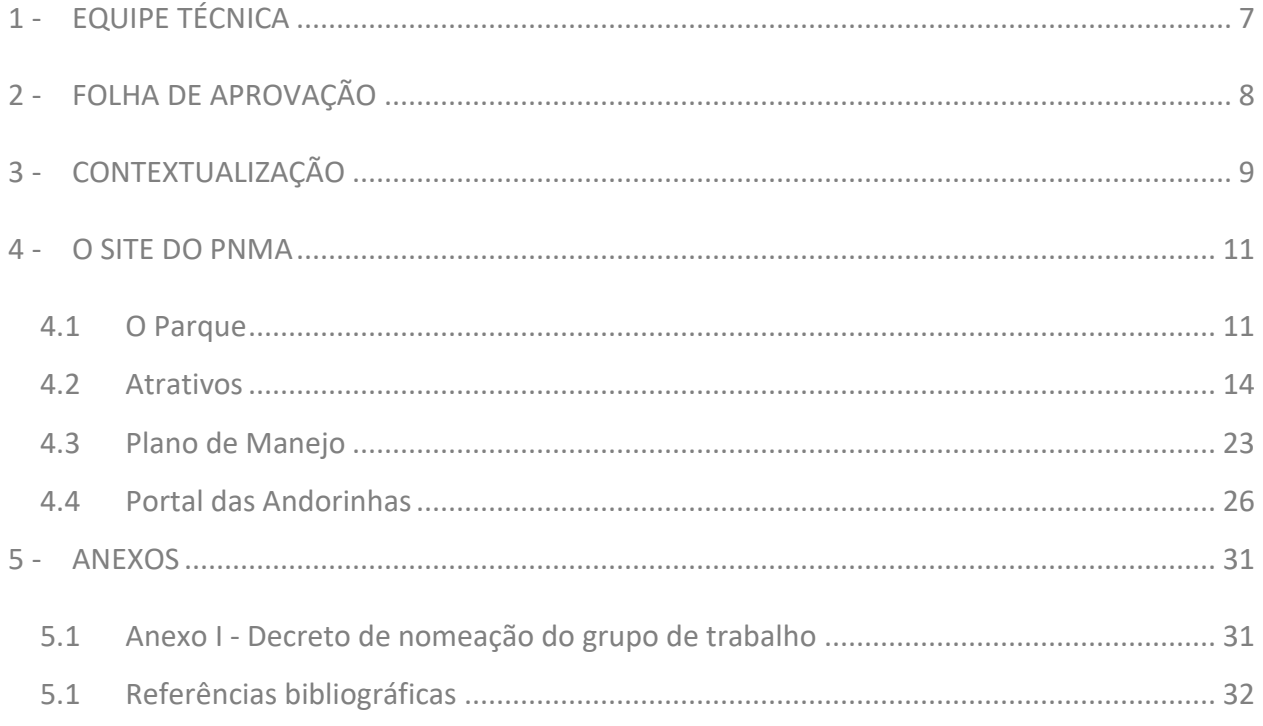

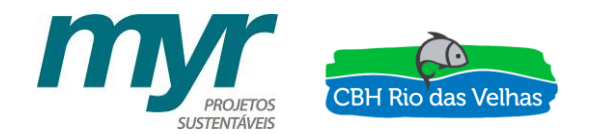

# ÍNDICE DE FIGURAS

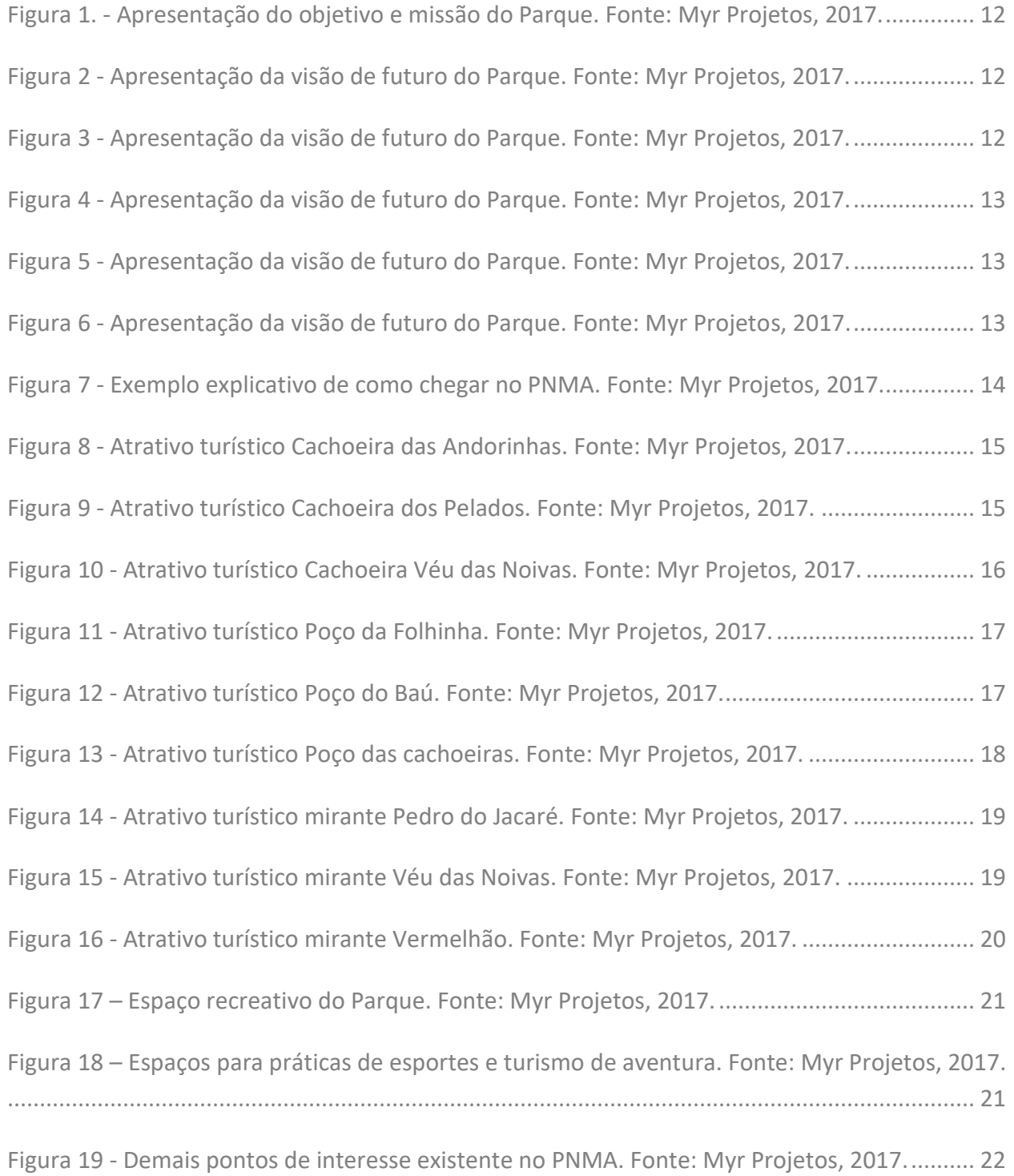

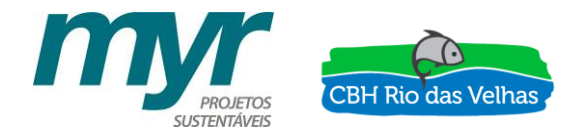

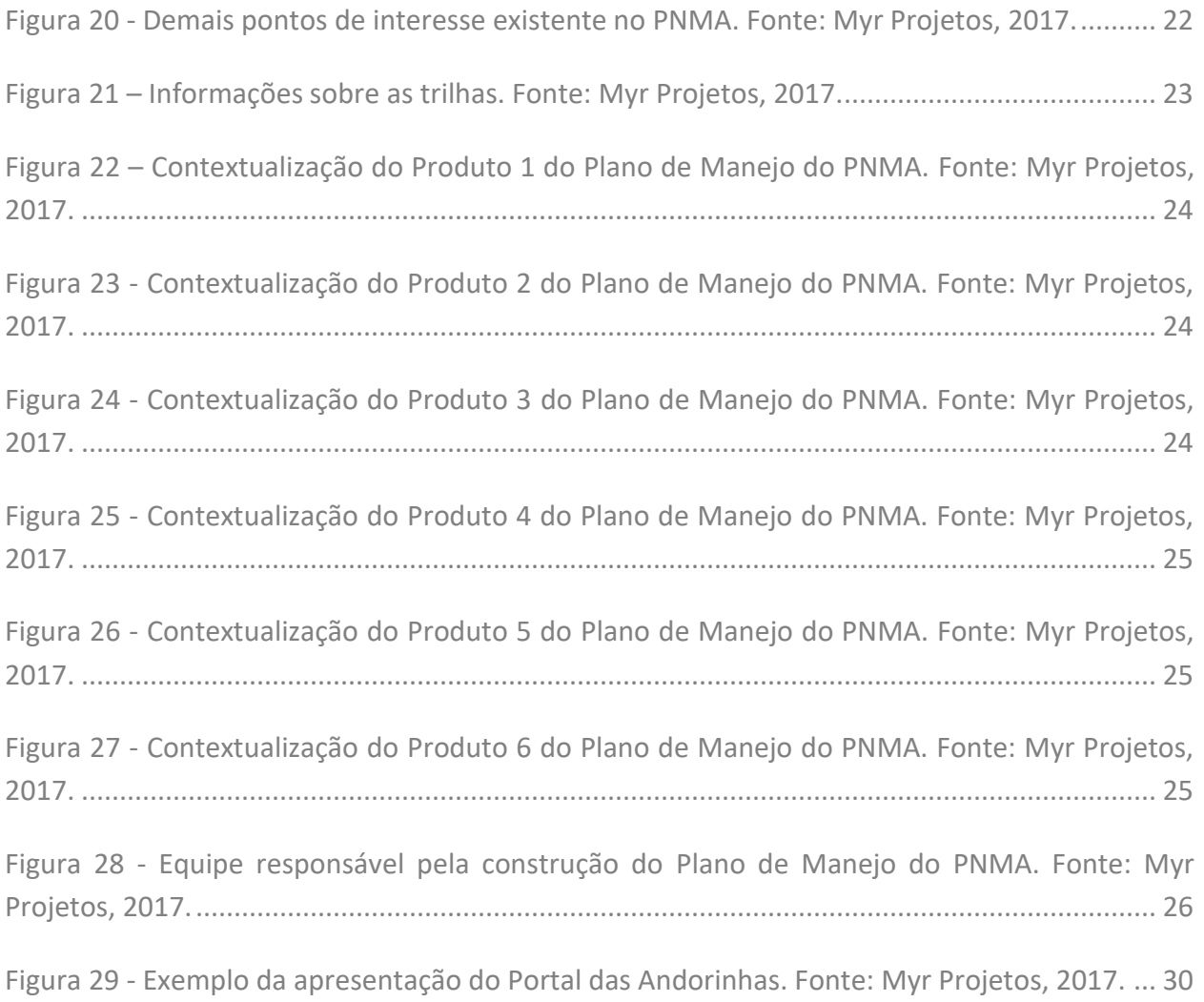

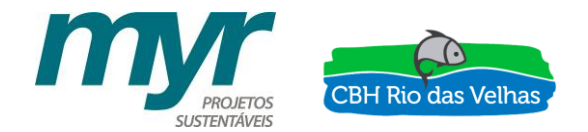

# ÍNDICE DE TABELAS

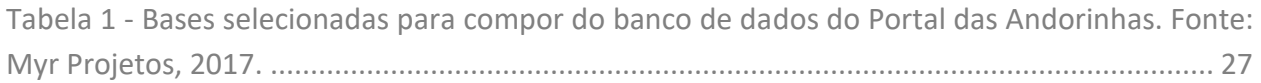

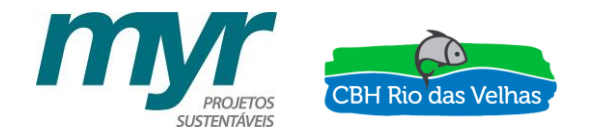

# LISTA DE SIGLAS

CBH Rio das Velhas - Comitê da Bacia Hidrográfica do Rio das Velhas

- CECAV Centro Nacional de Pesquisa e Conservação de Cavernas
- CNSA Cadastro Nacional de Sítios Arqueológicos
- CODEMIG Companhia de Desenvolvimento Econômico de Minas Gerais
- IBGE Instituto Brasileiro de Geografia e Estatística
- IEF Instituto Estadual de Florestas
- IEPHA Instituto Estadual do Patrimônio Histórico e Artístico de Minas Gerais
- IGAM Instituto Mineiro de Gestão das Águas
- IPHAN Instituto do Patrimônio Histórico e Artístico Nacional
- MG Minas Gerais
- MMA Ministério de Meio Ambiente
- PMOP Prefeitura Municipal de Ouro Preto
- PNMA Parque Natural Municipal das Andorinhas
- PT Plano de Trabalho
- RP Relatório Parcial
- SEMMA OP Secretaria Municipal de Meio Ambiente de Ouro Preto
- UFV Universidade Federal de Viçosa
- ZEE Zoneamento Ecológico Econômico

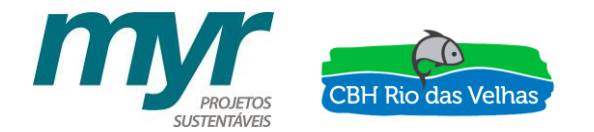

## **1 - EQUIPE TÉCNICA**

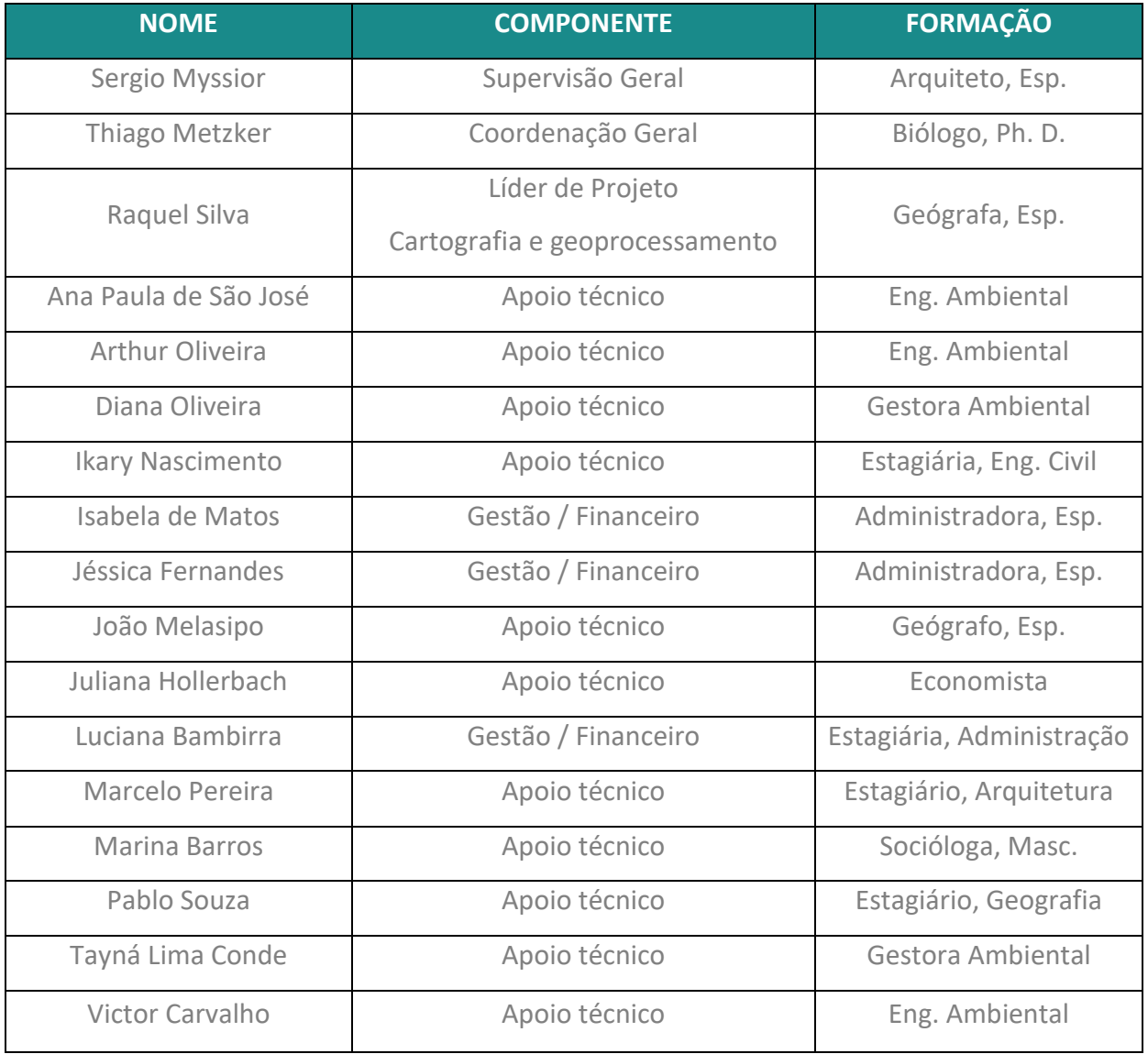

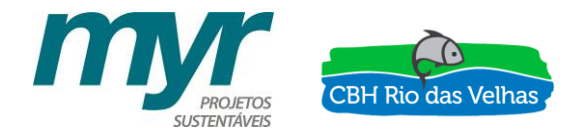

## **2 - FOLHA DE APROVAÇÃO**

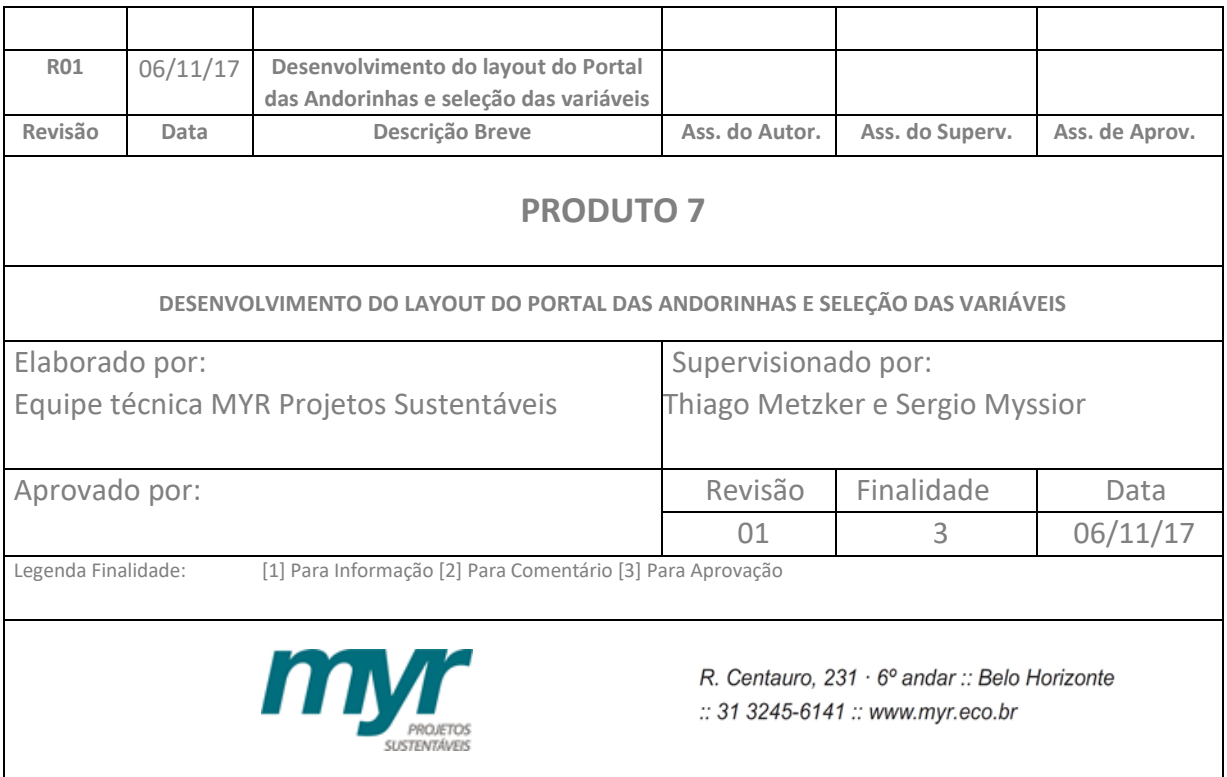

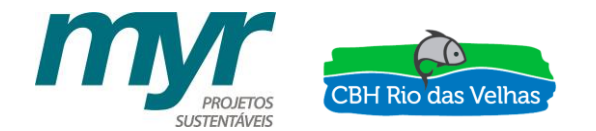

### **3 - CONTEXTUALIZAÇÃO**

O presente documento corresponde ao Produto 7 – Desenvolvimento do layout do Portal das Andorinhas e seleção das variáveis – referente ao Contrato de Prestação de Serviços n° 002/2016, Contrato de Gestão 002/IGAM/2012, celebrado entre a AGB PEIXE VIVO (Associação Executiva de Apoio à Gestão de Bacias Hidrográficas Peixe Vivo) e a MYR Projetos Estratégicos e Consultoria LTDA.

Segundo o ATO CONVOCATÓRIO Nº 003/2015 o Plano de Manejo do Parque Natural Municipal das Andorinhas deverá apontar mecanismos que visem à integração da Unidade com o potencial mosaico de unidades de conservação (municipais, estaduais e uma federal), existentes na região, de modo a construir uma política de conservação comum, potencializando suas ações administrativas e fortalecendo o envolvimento da sociedade, com foco na preservação da biodiversidade e a sustentabilidade regional.

Esse estudo, assim como outros demandados pelo CBH Rio das Velhas (Comitê da Bacia Hidrográfica do Rio das Velhas) foi viabilizado graças aos recursos advindos da Cobrança pelo Uso de Recursos Hídricos. Essa cobrança, de acordo com Instituto Mineiro de Gestão das Águas – IGAM é um instrumento econômico de gestão das águas previsto na Política Nacional de Recursos Hídricos e seu objetivo é garantir os padrões de quantidade, qualidade e regime estabelecidos para as águas de cada bacia hidrográfica. Não se trata de taxa ou imposto, mas uma compensação a ser paga pelos usuários que possuírem captações ou derivações de águas superficiais, extrações de águas subterrâneas e lançamentos de efluentes em corpos d'água, considerados significantes nas bacias hidrográficas de rios de domínio do Estado de Minas Gerais (MG), além dos aproveitamentos de potenciais hidrelétricos.

Para garantir o desenvolvimento dos trabalhos referentes ao Plano de Manejo a Prefeitura Municipal de Ouro Preto na figura do Decreto n° 4.462 instituiu o grupo de trabalho do Plano de Manejo. O capítul[o 5.1](#page-31-0) - Anexo I - [Decreto de nomeação do grupo de trabalho](#page-31-0) apresentado nesse relatório na página [31](#page-31-0) traz a nomeação da Prefeitura para esse grupo. Nessa mesma perspectiva, a Prefeitura instituiu a lei n° 957 de 08 de setembro de 2015 onde fica autorizada a contratação da Fundação Gorceix para a gestão e execução do Projeto de Gerenciamento Compartilhado do Parque Natural Municipal das Andorinhas, envolvendo ações ligadas à educação ambiental e patrimonial, à operacionalização administrativa, à proteção do ecossistema e a consultoria técnica. Entende-se que a contratação de uma empresa para gestão do Parque, assim como a equipe de apoio, é de extrema importância não só para o desenvolvimento desse trabalho, mas também para a execução das ações que serão recomendadas.

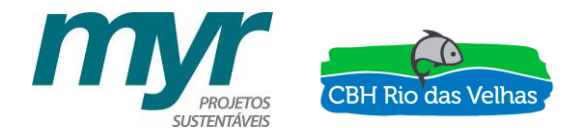

Dessa maneira foram desenvolvidos 6 (seis) produtos sendo eles:

- 1. PRODUTO 1 Plano de trabalho (PT);
- 2. PRODUTO 2 Relatório descritivo das Oficinas de Apresentação do Plano de Trabalho para a comunidade;
	- Relatório parcial do diagnóstico (RP1);
- 3. PRODUTO 3 Diagnóstico do Plano de Manejo e Mapas;
- 4. PRODUTO 4 Relatório descritivo das Oficinas de Apresentação do Diagnóstico e Prézoneamento e da Oficina de Planejamento Estratégico para a comunidade;
	- Relatório parcial do planejamento estratégico (RP2);
- 5. PRODUTO 5 Planejamento Estratégico e Definição do Zoneamento e Zona de Amortecimento do Parque;
- 6. PRODUTO 6 Resumo Executivo do Plano de Manejo.

Os produtos acima citados já foram entregues pela MYR Projetos Sustentáveis aos técnicos da AGB Peixe Vivo, esses foram devidamente analisados e aprovados.

No entanto, visto o potencial do material gerado ao longo da concepção deste Plano de Manejo e considerando ainda que (i) o PNMA é a PRIMEIRA Unidade de Conservação de Proteção Integral da bacia do rio das Velhas, localizado em sua porção mais a montante; (ii) que essa UC abriga as PRIMEIRAS nascentes formadoras do rio das Velhas; (iii) que o referido Plano pode ser considerado um dos PRIMEIROS a ser desenvolvido através da utilização de recursos oriundo da cobrança do uso da água em Minas Gerais, foi também preciso inovar em termos de difusão dos seus resultados. Assim, foi demandado pelo CBH Rio das Velhas e aprovado pela Agência peixe Vivo a criação do Portal Online do Plano de Manejo, produtos 7 e 8.

Nesse sentido, dando continuidade ao processo de construção desse Plano de Manejo, o **Produto 7**, ora apresentado, tem como objetivo principal retratar a elaboração do Portal das Andorinhas que consiste em uma plataforma online 100% georreferenciada dando alta capacidade de interação das questões sociais, energéticas, econômicas e ambientais, transformadas em verdadeiros ativos para a sociedade.

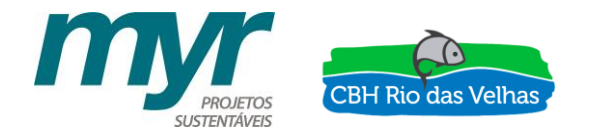

### **4 - O SITE DO PNMA**

O novo site do Parque Natural Municipal das Andorinhas foi concebido de maneira a atender a potenciais turistas que queiram conhecer o Parque e suas atrações para visita, e à comunidade acadêmica que queira conhecer e se envolver no Plano de Manejo. Atenção especial foi dada à etapa de estruturação e formulação do conteúdo para garantir que estes dois públicos alvo principais fossem contemplados e tivessem uma boa experiência, chegando-se a uma estrutura simples e efetiva.

O visual do site tem como regras principais a facilidade de leitura, a acessibilidade para deficientes visuais e a utilização extensiva de imagens e vídeos para causar o maior impacto em leitores. O resultado também foi otimizado repetidas vezes para ser carregado de forma rápida e estar estruturado da melhor maneira para aparecer nas primeiras posições do Google e outros mecanismos de busca.

Nesse sentido, o conteúdo do site é dividido em 4 pontos estratégicos que serão descritos a seguir.

### **4.1 O PARQUE**

Logo ao iniciar essa seção é possível assistir na íntegra ao vídeo de divulgação feito durante o Plano de Manejo e utilizado como forma de ampliar a divulgação das audiências públicas e oficinas de trabalho. Esse vídeo é apresentado no link abaixo:

#### <https://www.youtube.com/watch?v=sEYJxl3183Y>

O objetivo dessa seção é apresentar o Parque aos interessados. Para tanto, este ambiente contem: histórico de criação do Parque, objetivos, missão e visão de futuro do Parque e a ficha técnica do Parque, como apresentado da [Figura 1](#page-12-0) à [Figura 6.](#page-13-0)

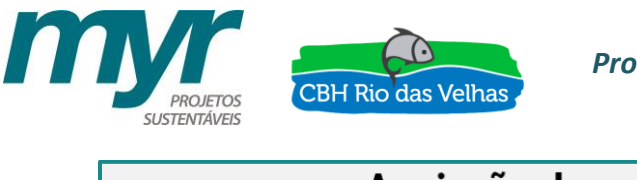

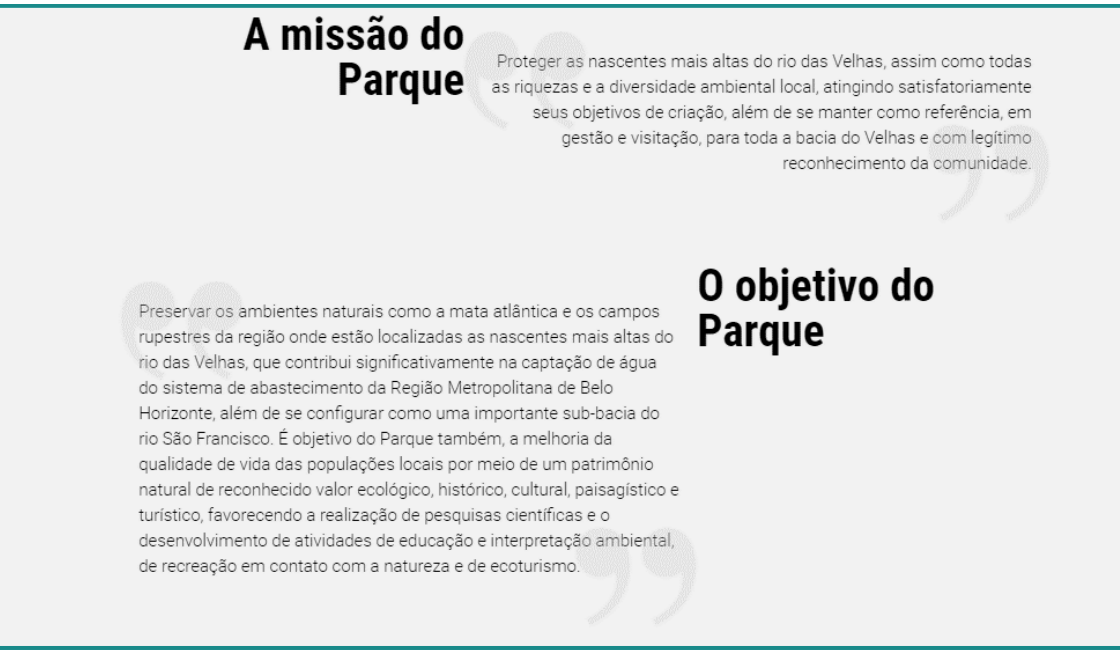

Figura 1. - Apresentação do objetivo e missão do Parque. Fonte: Myr Projetos, 2017.

<span id="page-12-0"></span>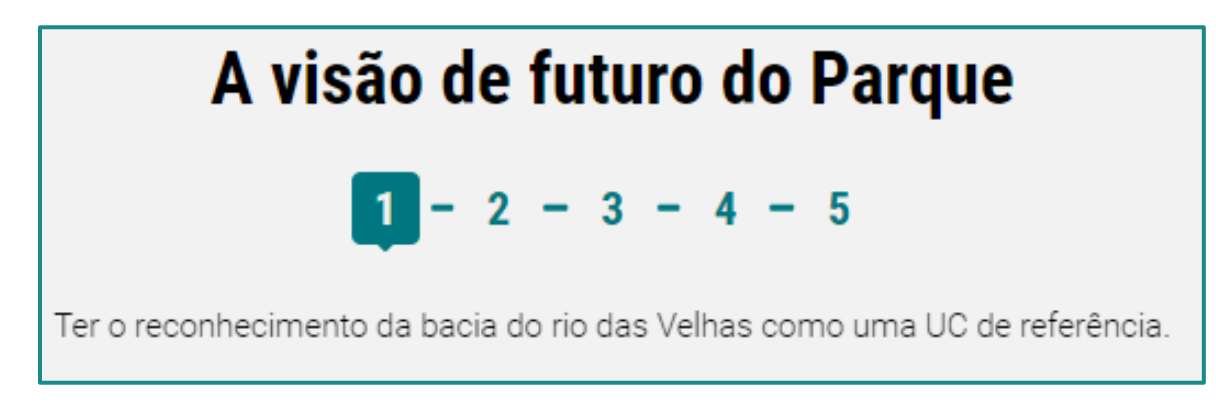

Figura 2 - Apresentação da visão de futuro do Parque. Fonte: Myr Projetos, 2017.

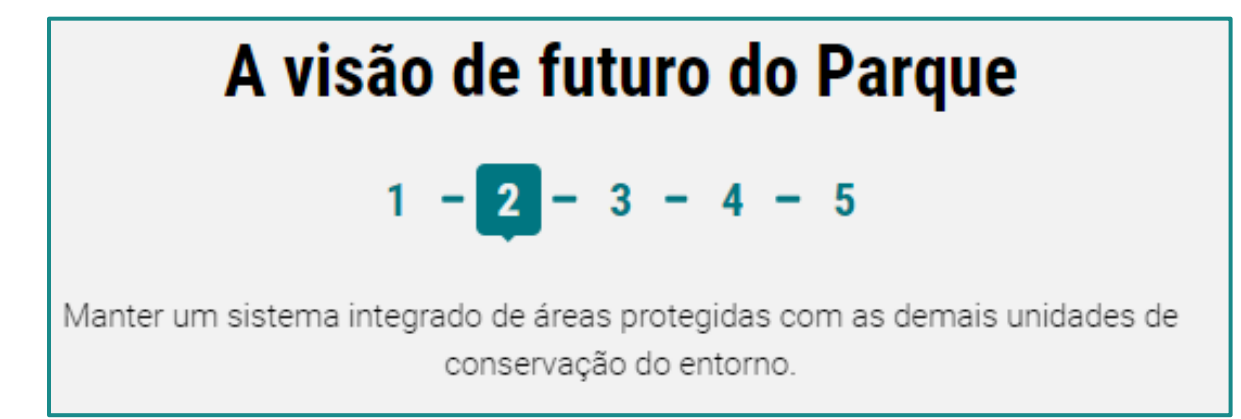

Figura 3 - Apresentação da visão de futuro do Parque. Fonte: Myr Projetos, 2017.

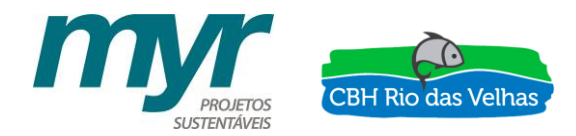

# A visão de futuro do Parque

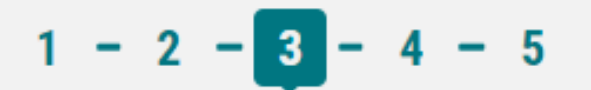

Ter o reconhecimento da sociedade sobre a importância da conservação das nascentes do rio das Velhas.

Figura 4 - Apresentação da visão de futuro do Parque. Fonte: Myr Projetos, 2017.

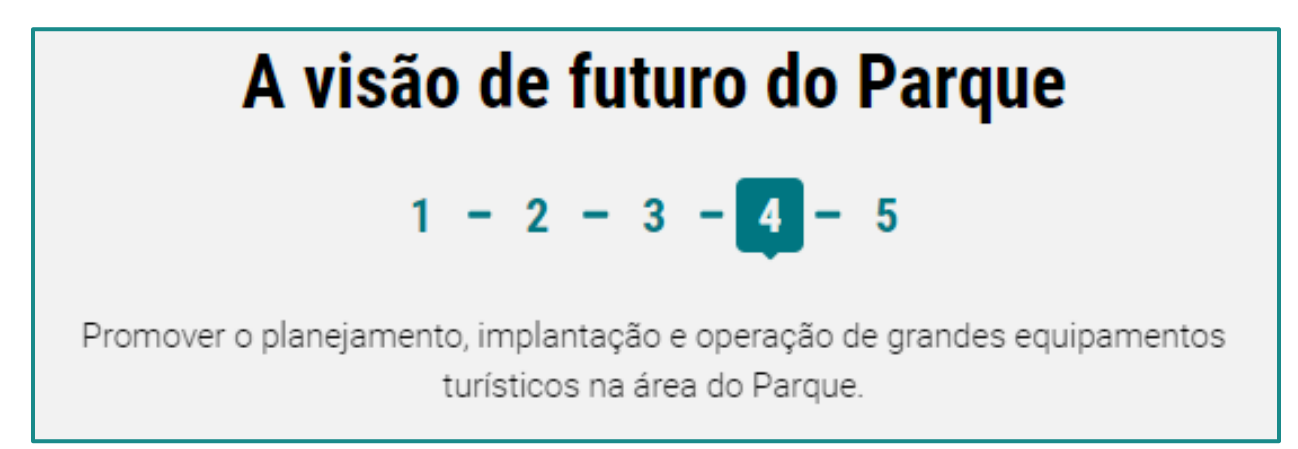

Figura 5 - Apresentação da visão de futuro do Parque. Fonte: Myr Projetos, 2017.

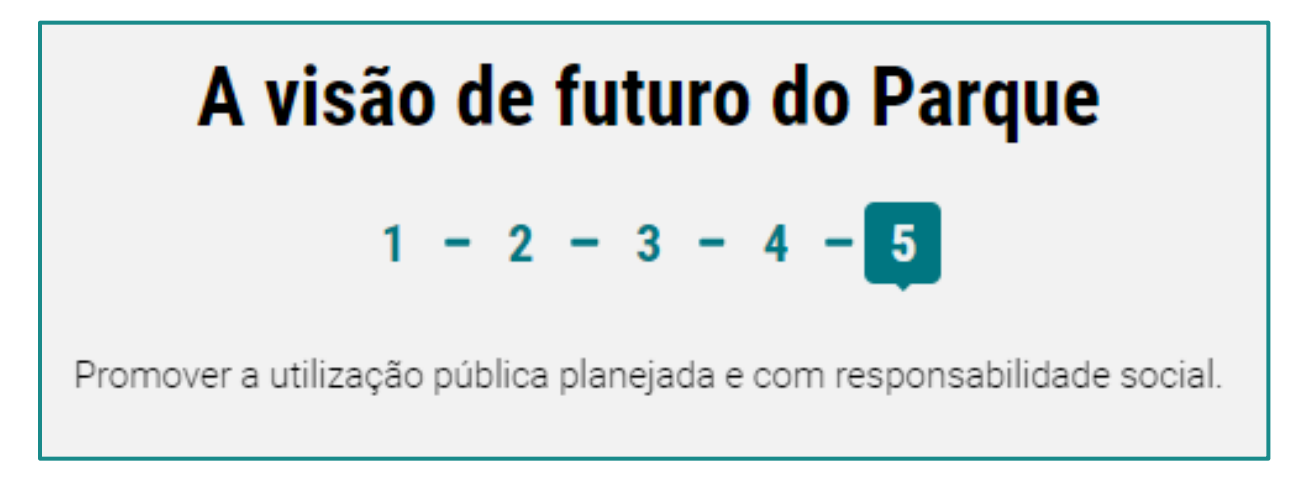

<span id="page-13-0"></span>Figura 6 - Apresentação da visão de futuro do Parque. Fonte: Myr Projetos, 2017.

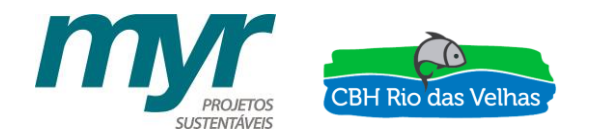

Além disso, é apresentado também um campo de localização do Parque, dando possibilidade de abrir o Google Maps para criação de melhor rota de acesso, como mostrado na [Figura 7.](#page-14-0)

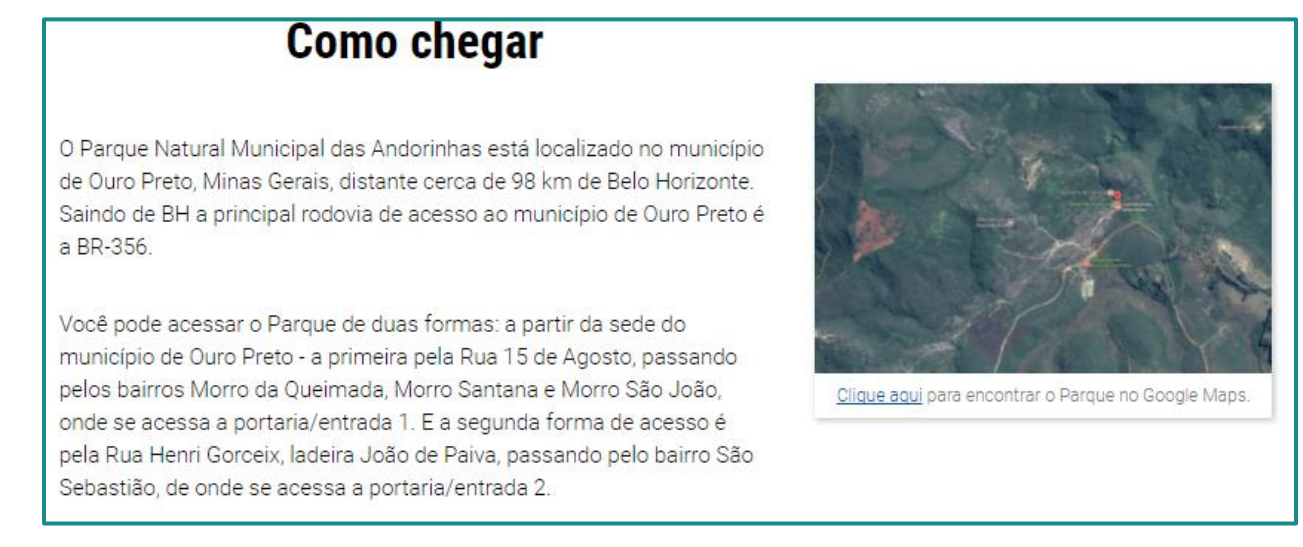

<span id="page-14-0"></span>Figura 7 - Exemplo explicativo de como chegar no PNMA. Fonte: Myr Projetos, 2017.

### **4.2 ATRATIVOS**

Nessa seção são apresentados os atrativos turísticos do Parque, os mesmos estão caracterizados com descrição de distância, tempo e dificuldade do percurso.

➢ **Cachoeiras**

Neste conteúdo são apresentados os seguintes atrativos [\(Figura 8](#page-15-0) à [Figura 10\)](#page-16-0):

- $\checkmark$  Cachoeira das Andorinhas;
- ✓ Cachoeira dos Pelados;
- ✓ Cachoeira Véu das Noivas.

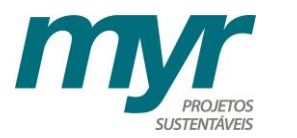

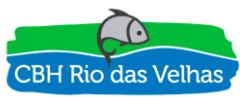

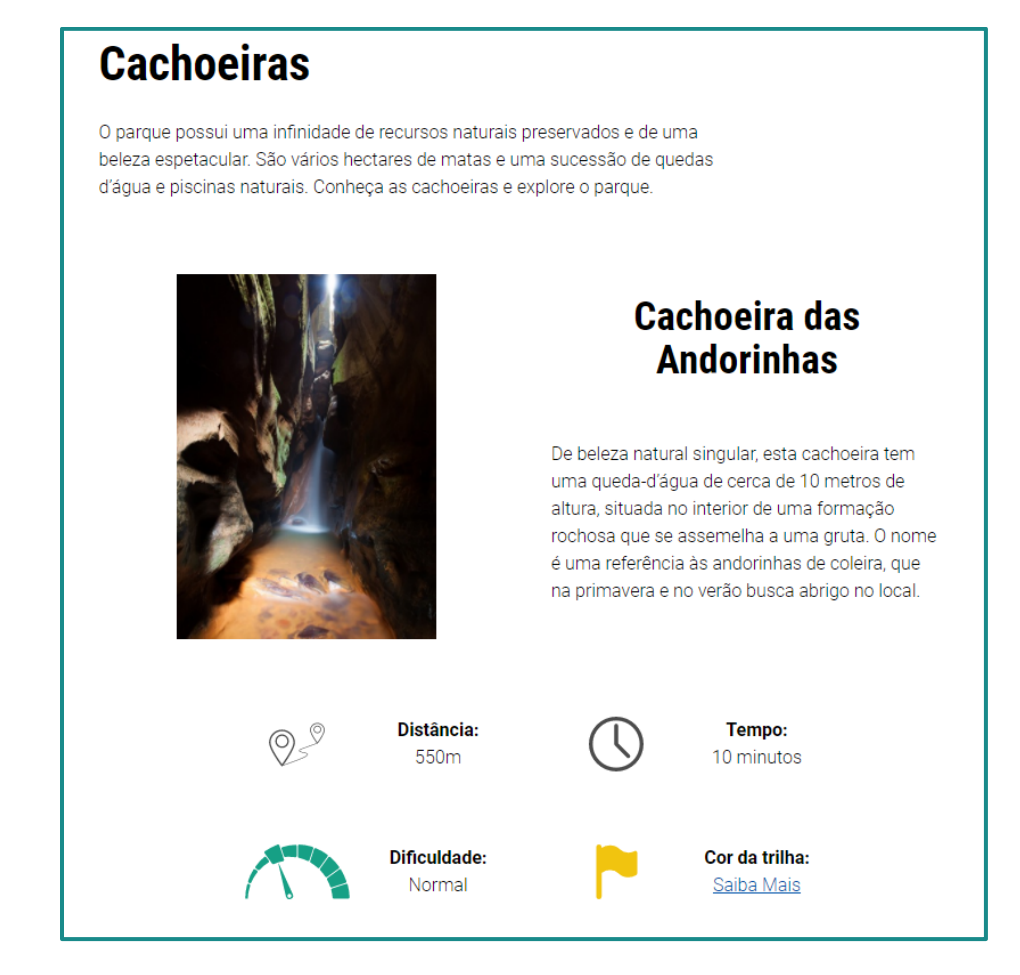

<span id="page-15-0"></span>Figura 8 - Atrativo turístico Cachoeira das Andorinhas. Fonte: Myr Projetos, 2017.

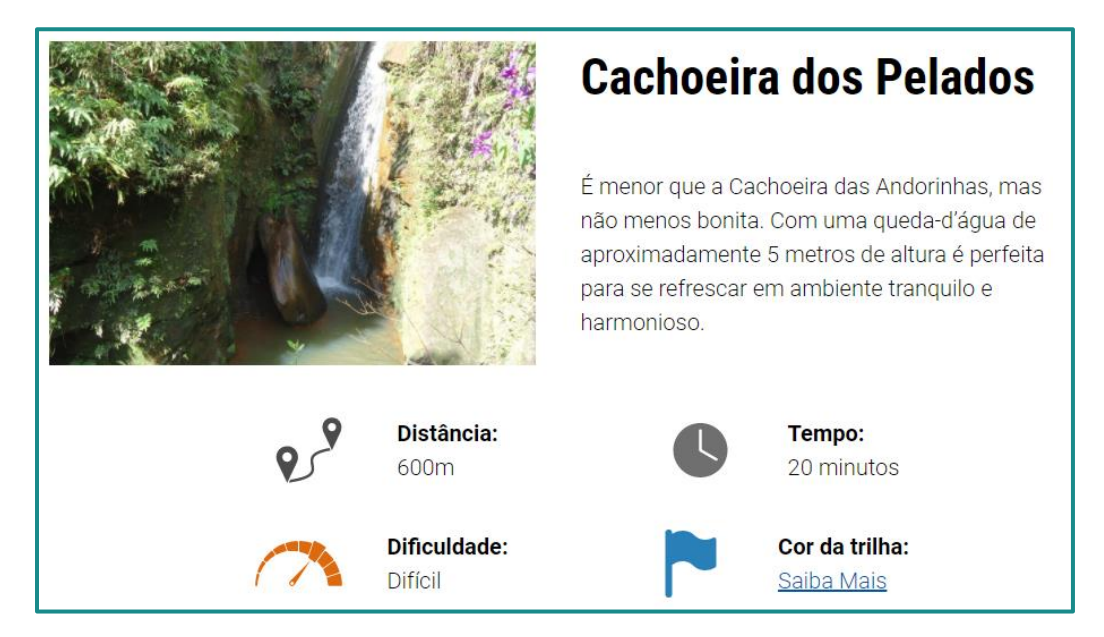

Figura 9 - Atrativo turístico Cachoeira dos Pelados. Fonte: Myr Projetos, 2017.

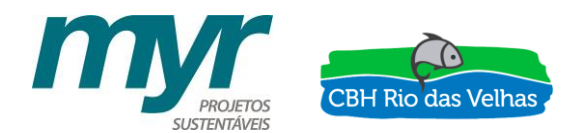

# **Cachoeira Véu das Noivas**

Apresenta duas quedas-d'água que somam cerca de 50 metros de altura de deslumbrante e imponente beleza natural. Chegar a sua base é tarefa para os visitantes mais aventureiros, já que é necessário atravessar uma trilha bem fechada e muito íngreme que liga o topo à base da cachoeira.

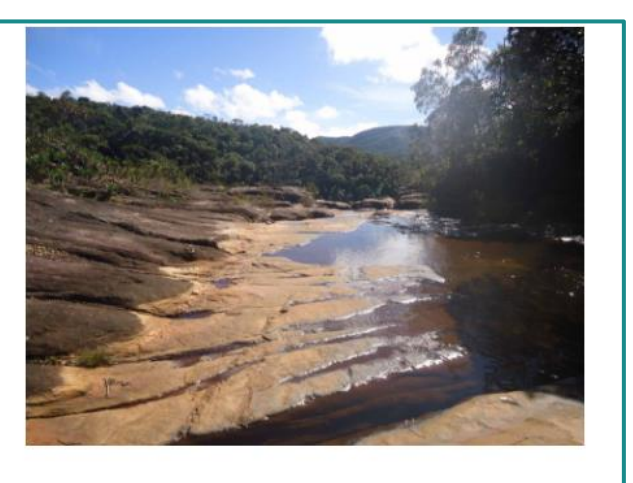

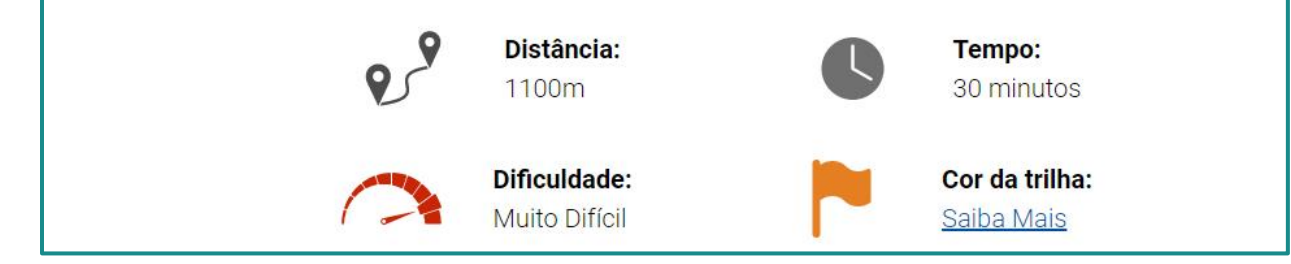

<span id="page-16-0"></span>Figura 10 - Atrativo turístico Cachoeira Véu das Noivas. Fonte: Myr Projetos, 2017.

#### ➢ **Piscinas naturais**

Neste conteúdo são apresentados os seguintes atrativos [\(Figura 11](#page-17-0) à [Figura 13\)](#page-18-0):

- ✓ Poço da Folhinha;
- ✓ Poço do Baú;
- ✓ Poço das Churrasqueira.

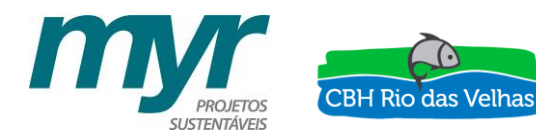

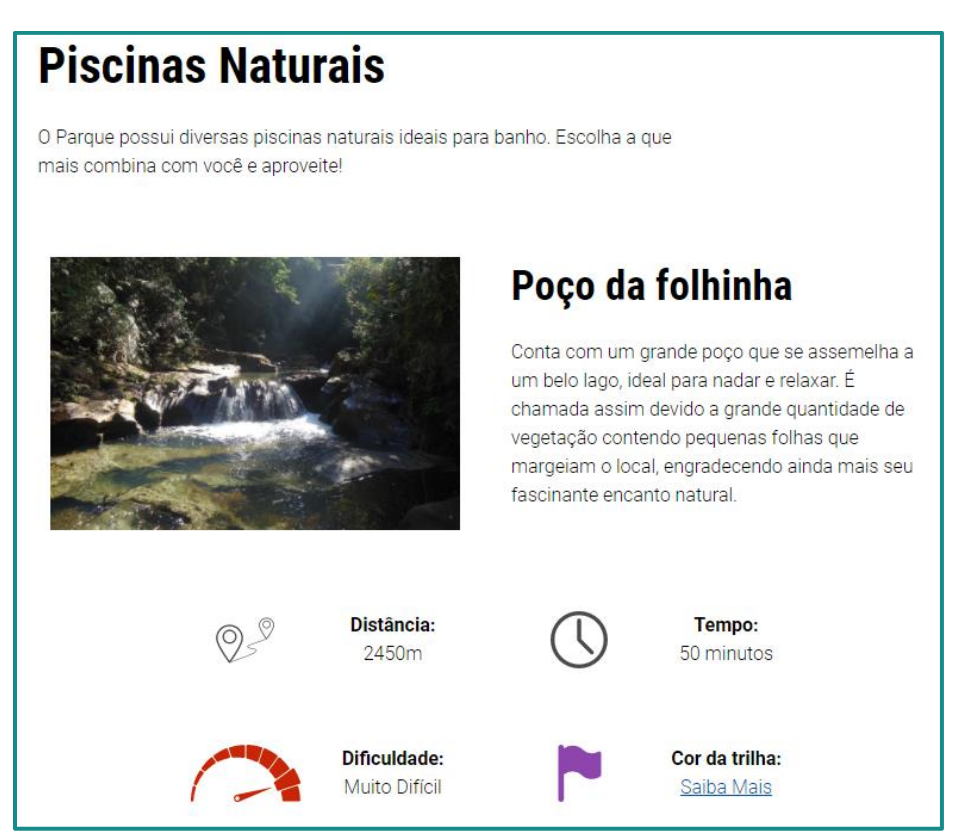

<span id="page-17-0"></span>Figura 11 - Atrativo turístico Poço da Folhinha. Fonte: Myr Projetos, 2017.

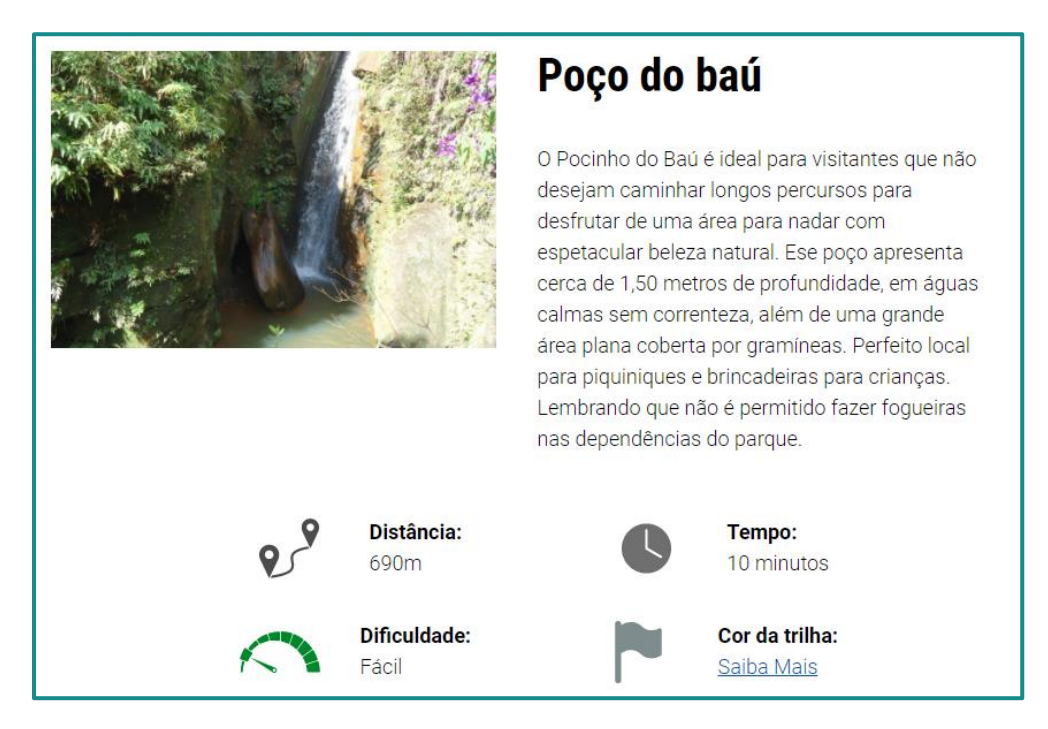

Figura 12 - Atrativo turístico Poço do Baú. Fonte: Myr Projetos, 2017.

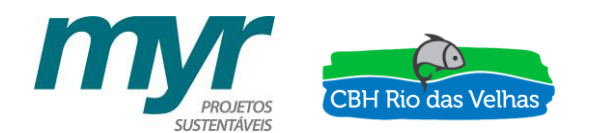

# Poço das churrasqueiras

O Pocinho das Churrasqueiras é de extremo encanto natural que se encontra próximo a área de churrasqueiras. Poço de cerca de 1,0 metros de profundidade, ótimo para se refrescar com as crianças, família e amigos enquanto prepara um saboroso churrasco nos dias ensolarados.

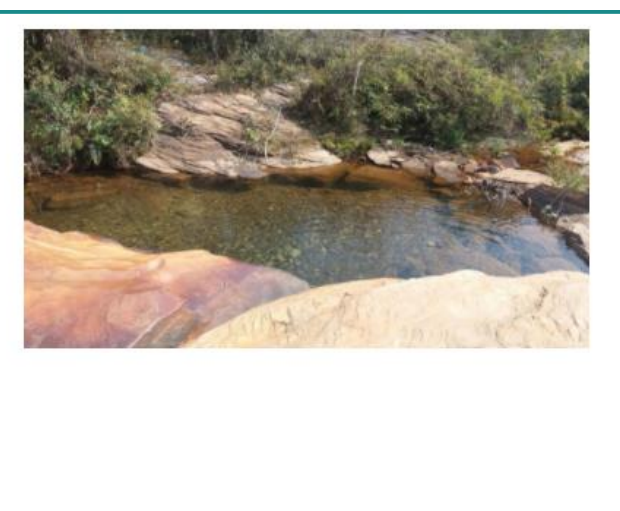

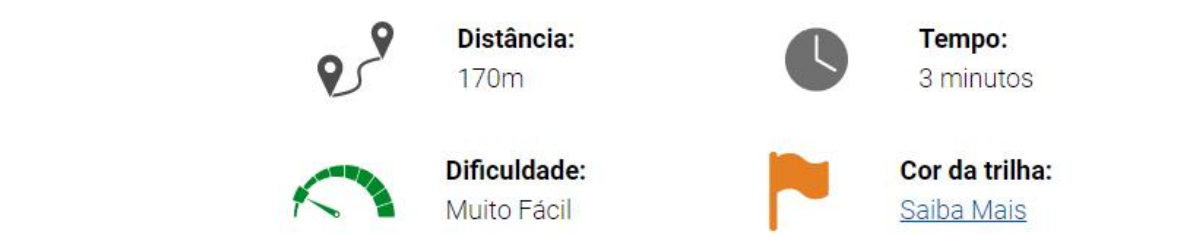

<span id="page-18-0"></span>Figura 13 - Atrativo turístico Poço das cachoeiras. Fonte: Myr Projetos, 2017.

#### ➢ **Mirantes**

Neste conteúdo são apresentados os seguintes atrativos [\(Figura 14](#page-19-0) à [Figura 16\)](#page-20-0):

- ✓ Véu da Noiva;
- ✓ Pedra do Jacaré;
- ✓ Vermelhão;

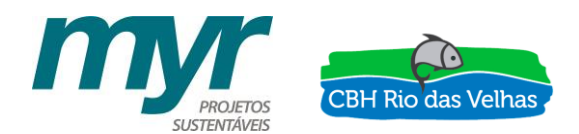

## Pedra do Jacaré

A Pedra do Jacaré é uma formação rochosa de coloração esbranquiçada com um curioso formato de uma cabeça de jacaré. Nesse mirante é possível observar também uma deslumbrante paisagem natural composta por serras e mata atlântica que serve como plano de fundo para a famosa e belíssima Pedra do Jacaré.

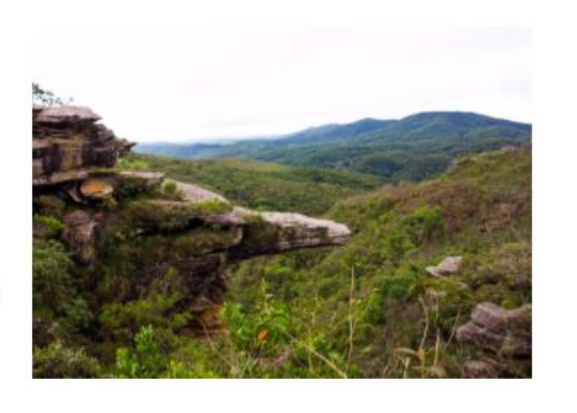

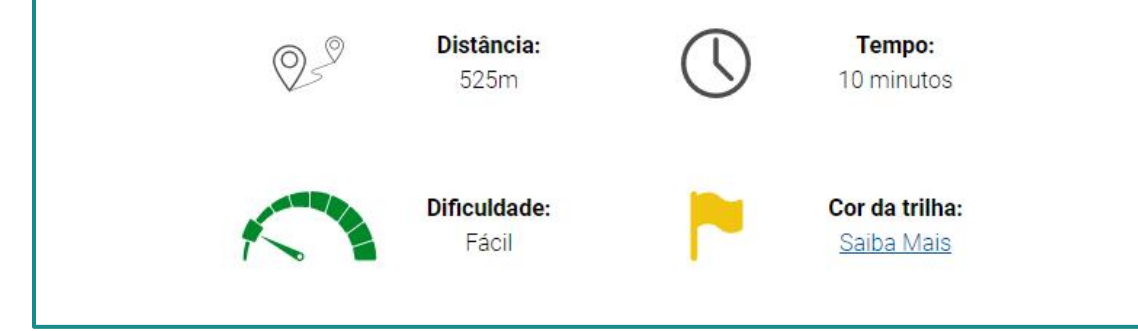

<span id="page-19-0"></span>Figura 14 - Atrativo turístico mirante Pedro do Jacaré. Fonte: Myr Projetos, 2017.

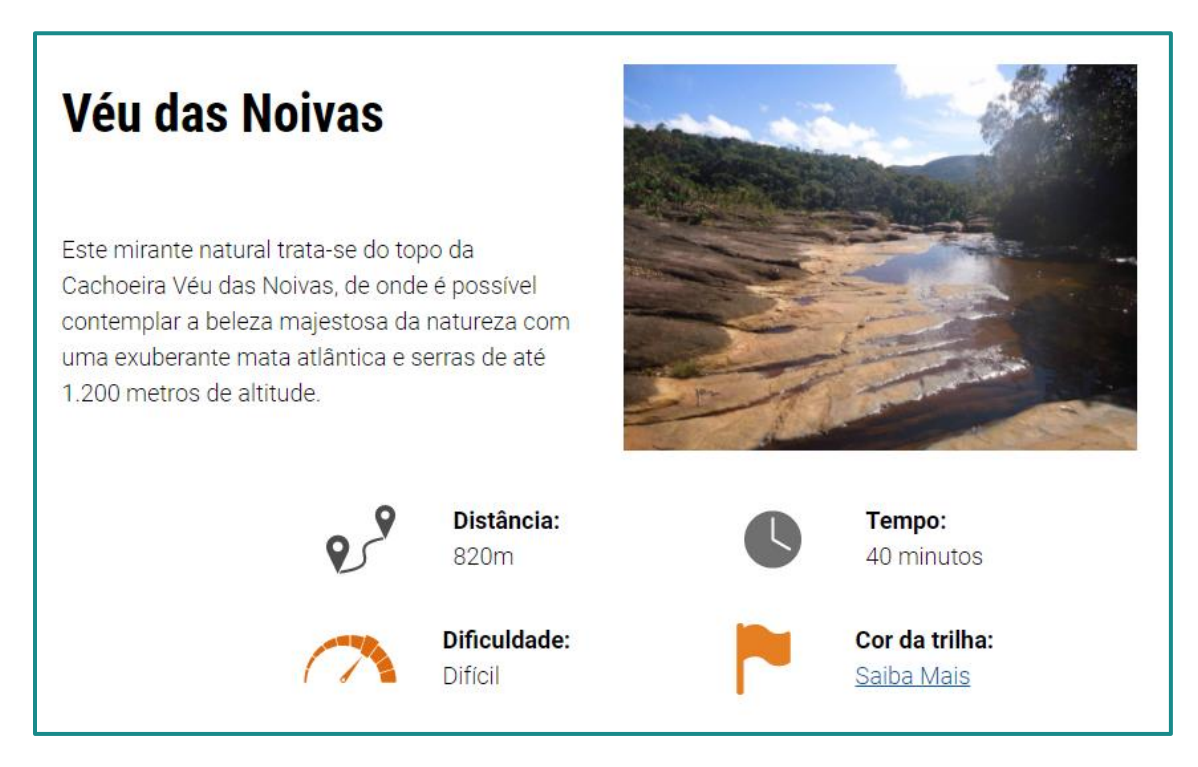

Figura 15 - Atrativo turístico mirante Véu das Noivas. Fonte: Myr Projetos, 2017.

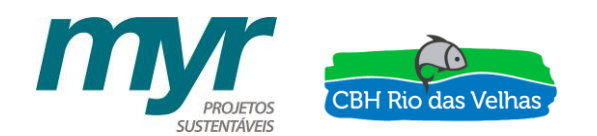

# **Vermelhão**

O mirante do Vermelhão está localizado no ponto mais alto do Parque, com cerca de 1.400 metros de altitude. O local possui dois pontos de observação, onde é possível avistar quase toda a extensão do Parque e contemplar uma paisagem de beleza singular. A área era uma antiga cava de extração de bauxita, onde ainda são encontrados vestígios da mineração. Hoje, o local serve como área de estudo para recuperação de áreas degradadas de campos ferruginosos. A trilha possui como destaque especial a prática de downhill, devido sua extensão e declividade acentuada.

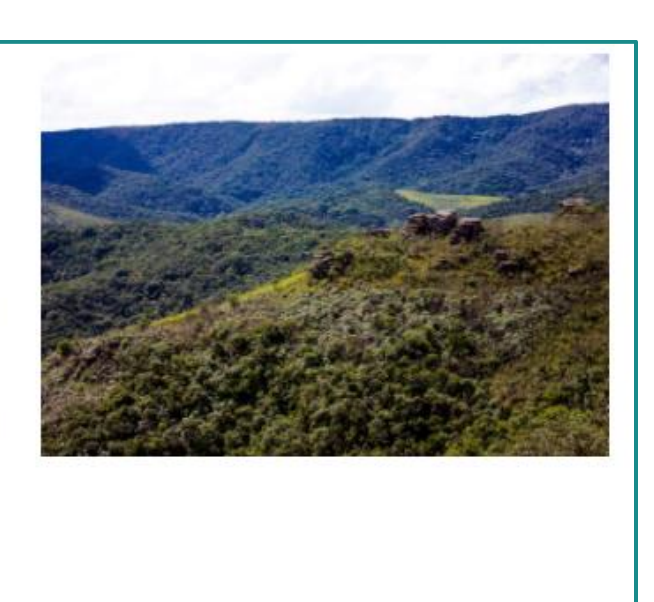

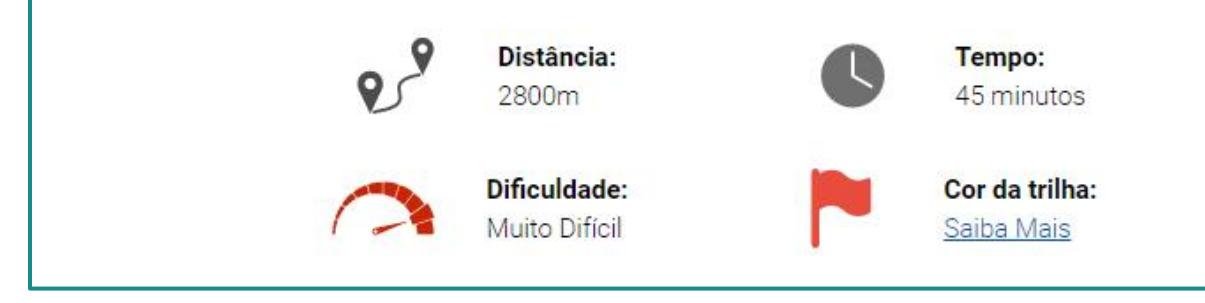

<span id="page-20-0"></span>Figura 16 - Atrativo turístico mirante Vermelhão. Fonte: Myr Projetos, 2017.

#### ➢ **Esportes**

Neste conteúdo é apresentado o complexo recreativo existente no Parque, sendo ele composto por [\(Figura 17\)](#page-21-0):

- ✓ Um campo de futebol gramado;
- ✓ Um campo de futebol de areia;
- $\checkmark$  Uma quadra poliesportiva com tabela de basquete e iluminação para uso noturno;
- ✓ Uma quadra de tênis;
- ✓ Dois vestiários;
- $\checkmark$  Um parque infantil;

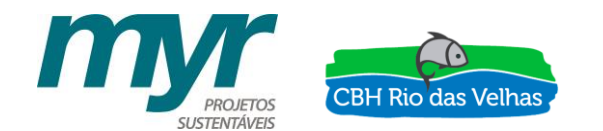

# **Esportes**

O complexo recreativo do PNMA possui um campo de futebol gramado, um campo de futebol de areia, uma quadra poliesportiva com tabela de basquete e iluminação para uso noturno, uma quadra de tênis, dois vestiários, um parque infantil e churrasqueiras.

## **Quadras poliesportivas**

Para um passeio perfeito, o Parque ainda disponibiliza quadras poliesportivas para atividades esportivas, perfeitas para um jogo antes de um pulo nas piscinas naturais!

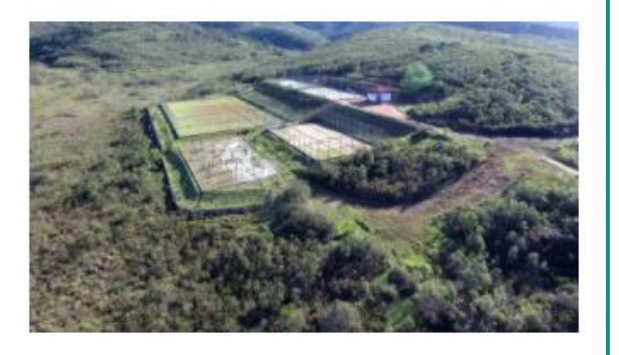

<span id="page-21-0"></span>Figura 17 – Espaço recreativo do Parque. Fonte: Myr Projetos, 2017.

Neste conteúdo são apresentados pontos de interesse existentes no Parque, relacionados principalmente à prática de esportes e turismo de aventura, associados à afloramentos rochosos [\(Figura 18\)](#page-21-1).

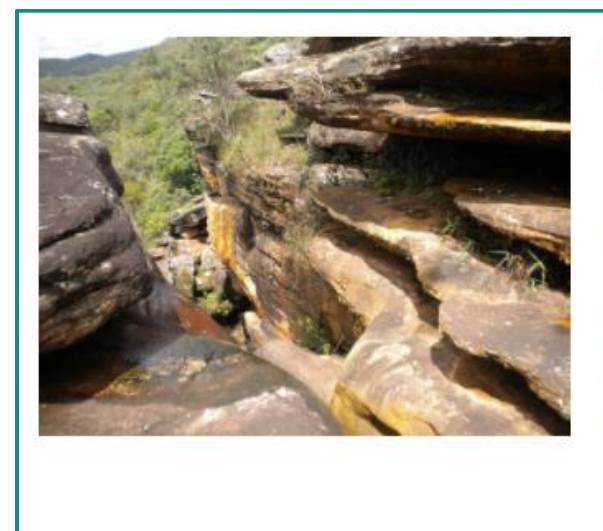

## **Escalada Esportiva**

Para aventureiros e aventureiras em busca de adrenalina, o Parque oferece excelentes pontos e pedras para a prática do bouldering, basta seguir as marcações das trilhas, você vai adorar! Para a utilização desses pontos, relacionados principalmente a afloramentos rochosos, é aplicado, um Termo de Responsabilidade e Reconhecimento de Risco (TRRR) e o condicionamento da prática das atividades de esporte de aventura à assinatura do referido termo.

<span id="page-21-1"></span>Figura 18 – Espaços para práticas de esportes e turismo de aventura. Fonte: Myr Projetos, 2017.

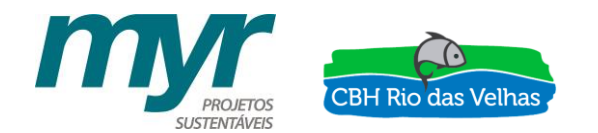

➢ **Outras atividades**

Neste conteúdo são apresentados outros pontos de interesse existentes no Parque e seus usos para programas de visitação [\(Figura 19](#page-22-1) e [Figura 20\)](#page-22-0).

# **Outras Atividades**

Além das churrasqueiras, o Parque disponibiliza auditórios para eventos e playgrounds para as crianças. Também são promovidas atividades educativas e programas de visitação, perfeitos para crianças!

## **Churrasqueiras**

O Parque conta com churrasqueiras abertas para seus eventos e tardes com a família e amigos, aproveite!

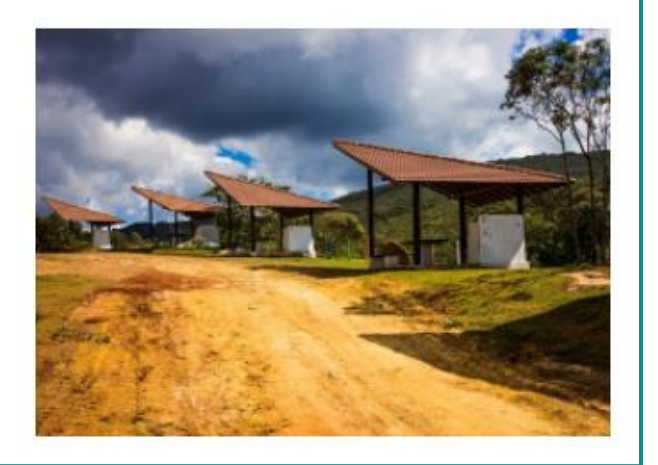

<span id="page-22-1"></span>Figura 19 - Demais pontos de interesse existente no PNMA. Fonte: Myr Projetos, 2017.

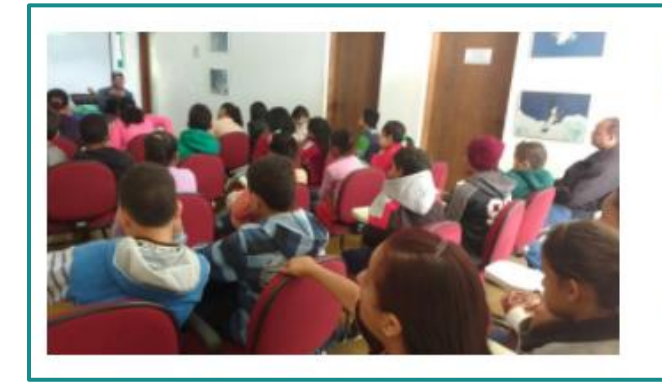

# Programas de visitação

O programa visa informar melhor o visitante sobre pontos turísticos, trilhas e atividades esportivas que podem ser realizadas no PNMA.

<span id="page-22-0"></span>Figura 20 - Demais pontos de interesse existente no PNMA. Fonte: Myr Projetos, 2017.

Todas as trilhas apresentam sinalização e marcação por cores [\(Figura 21\)](#page-23-0).

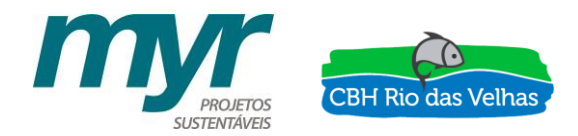

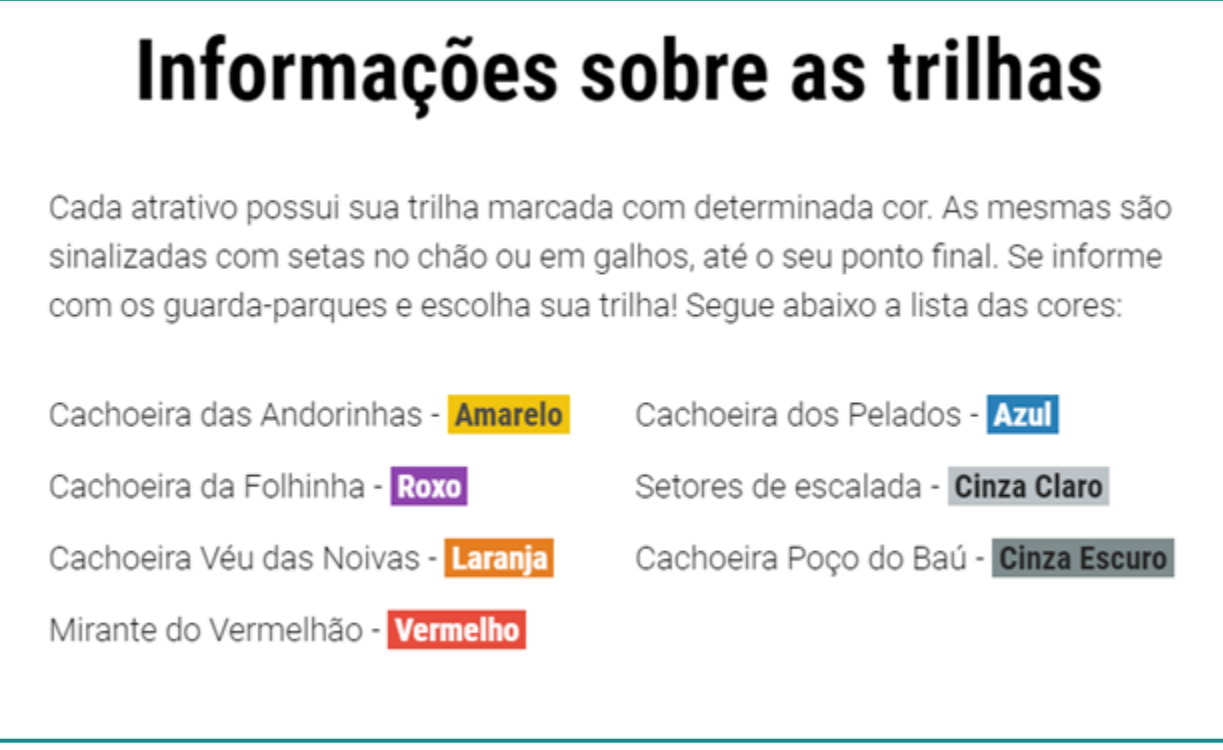

<span id="page-23-0"></span>Figura 21 – Informações sobre as trilhas. Fonte: Myr Projetos, 2017.

### **4.3 PLANO DE MANEJO**

Na seção, dedicada ao Plano de Manejo, é descrita a importância da construção do Plano de Manejo para o Parque e para a bacia do Rio das Velhas.

Além disso, estão disponibilizados para download todos os produtos que compuseram o Plano de Manejo, como exemplificado na [Figura 22](#page-24-0) e [Figura 27.](#page-25-0)

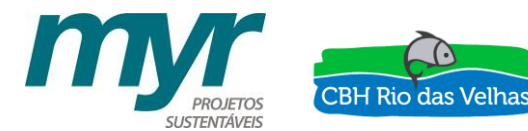

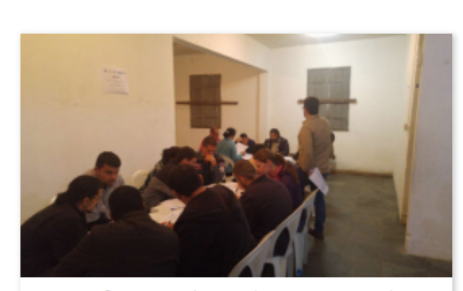

As oficinas envolveram diversas pessoas da comunidade local e científica para levantar demandas e informações para a elaboração do Plano de Manejo.

### O começo: plano de trabalho

O trabalho, iniciado em 2016 buscou exaustivamente por ações eficientes de conservação do Parque que respeitassem o desenvolvimento econômico local e o turismo gerado pelas belezas do PNMA. O resultado você pode encontrar aqui, onde disponibilizam-se os produtos de entrega do projeto.

Como marco inicial do Plano de Manejo foi elaborado o plano de trabalho que mapeou as estapas do projeto e fez uma pré-avaliação dos pontos fortes e desasfios do Parque. Para criar uma visão holística deste processo, você pode baixar abaixo o primeiro produto do Plano de Manejo, em PDF:

> **BAIXAR O PLANO DE TRABALHO** (PRODUTO 1)

<span id="page-24-0"></span>Figura 22 – Contextualização do Produto 1 do Plano de Manejo do PNMA. Fonte: Myr Projetos, 2017.

## A execução do projeto

Definido o plano de trabalho, o próximo passo foi apresentá-lo para a comunidade e agentes envolvidos e coletar informações para etapas futuras. Este processo foi condensado no segundo produto, o relatório descritivo das oficinas de apresentação do plano de trabalho para a comunidade, que você pode baixar abaixo:

PRODUTO 2 RELATÓRIO DESCRITIVO DAS OFICINAS DE APRESENTAÇÃO DO PLANO DE TRABALHO PARA A COMUNIDADE Baixe o Produto 2 para conhecer as oficinas do plano

de trabalho

**BAIXAR RELATÓRIO DAS OFICINAS** (PRODUTO 2)

Figura 23 - Contextualização do Produto 2 do Plano de Manejo do PNMA. Fonte: Myr Projetos, 2017.

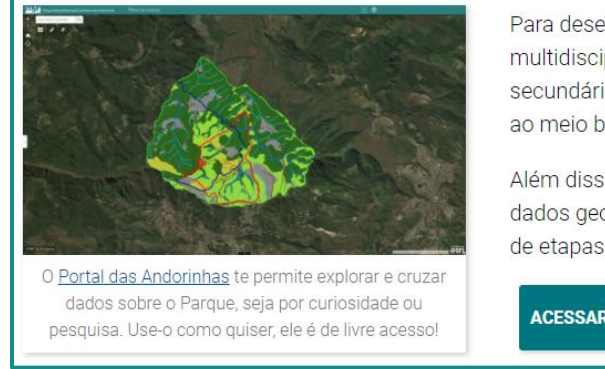

Para desenvolvimento do diagnóstico foi necessária uma grande equipe multidisciplinar para coleta de dados primários e processamento de dados secundários. O resultado foi um panorama da situação atual do Parque frente ao meio biótico, físico, sócio-econômico, cultural e histórico.

Além disso, o resultado do diagnóstico também deu origem a um banco de dados georreferenciado da UC que balizou as análises e decisões estratégicas de etapas futuras.

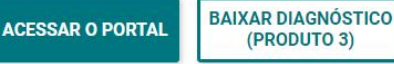

Figura 24 - Contextualização do Produto 3 do Plano de Manejo do PNMA. Fonte: Myr Projetos, 2017.

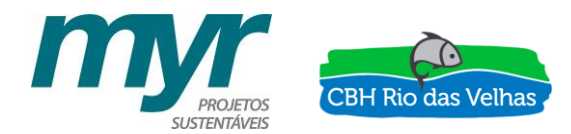

Para desenvolvimento do diagnóstico foi necessária uma grande equipe multidisciplinar para coleta de dados primários e processamento de dados secundários . O resultado foi um panorama da situação atual do Parque frente ao meio biótico, físico, sócio-econômico, cultural e histórico.

**BAIXAR RELATÓRIO DE PRÉ-ZONEAMENTO** (PRODUTO 4)

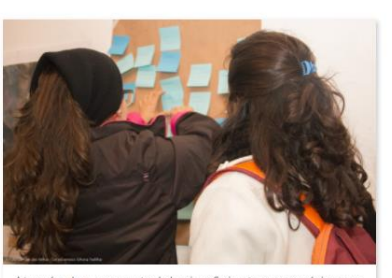

Através de uma metod ologia eficiente e exercí grupo, todas as pessoas tiveram suas vozes ouvidas!

Figura 25 - Contextualização do Produto 4 do Plano de Manejo do PNMA. Fonte: Myr Projetos, 2017.

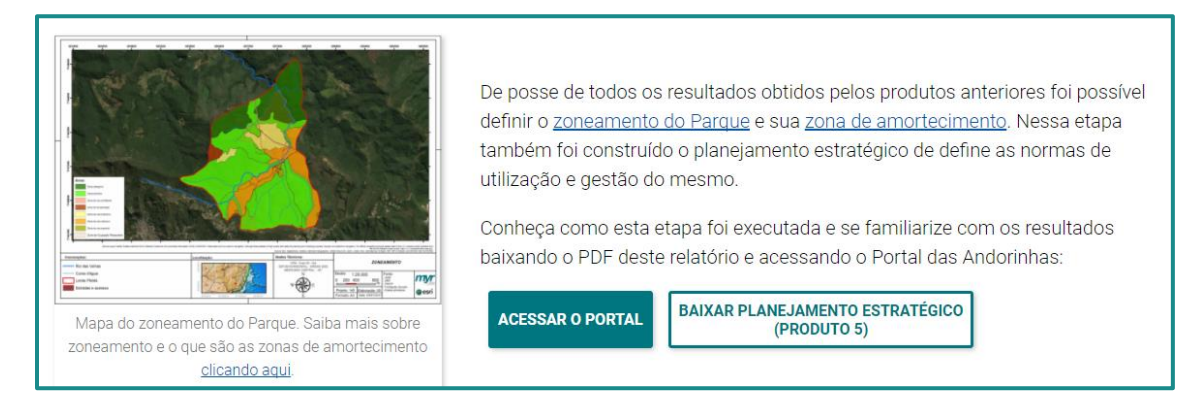

Figura 26 - Contextualização do Produto 5 do Plano de Manejo do PNMA. Fonte: Myr Projetos, 2017.

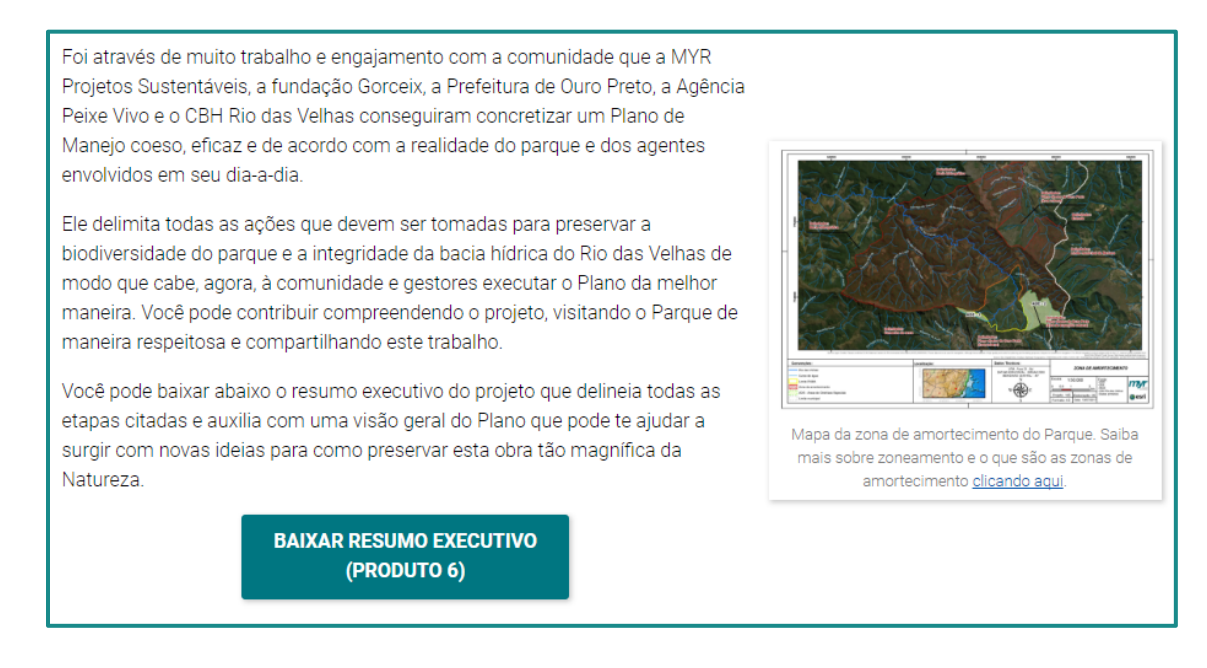

<span id="page-25-0"></span>Figura 27 - Contextualização do Produto 6 do Plano de Manejo do PNMA. Fonte: Myr Projetos, 2017.

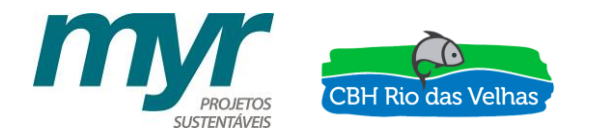

Ainda nessa seção são apresentados os responsáveis pela construção do Plano de Manejo, onde é possível ter acesso ao site de cada uma, como apresentado na [Figura 28.](#page-26-0)

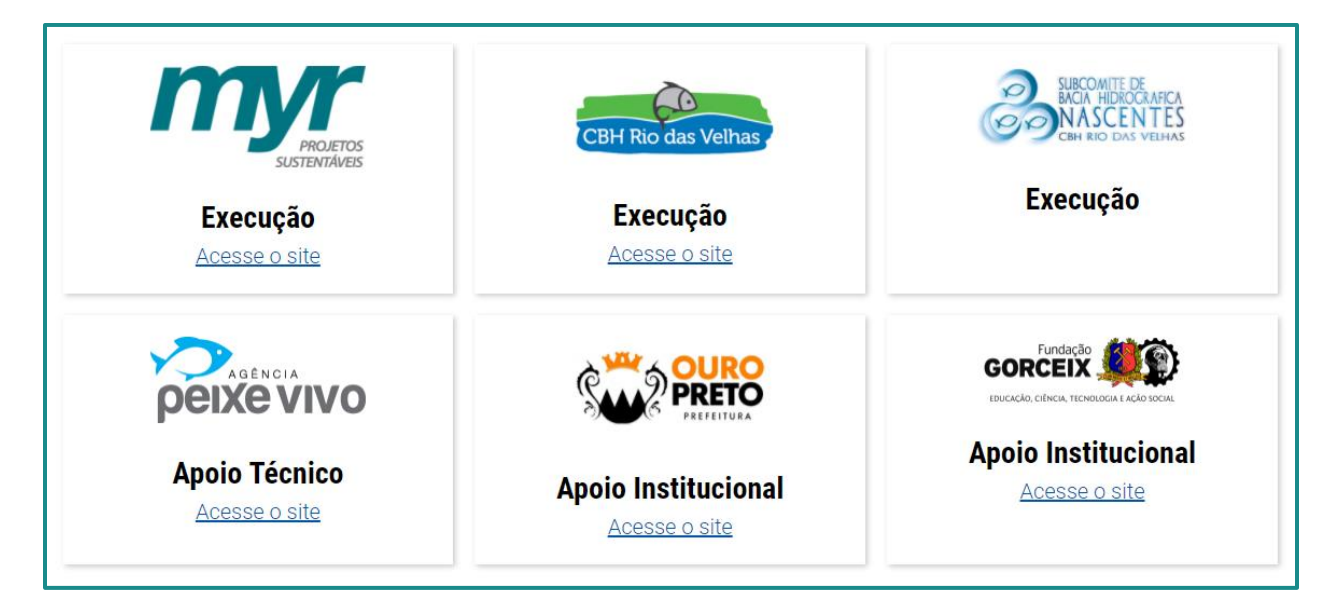

<span id="page-26-0"></span>Figura 28 - Equipe responsável pela construção do Plano de Manejo do PNMA. Fonte: Myr Projetos, 2017.

### **4.4 PORTAL DAS ANDORINHAS**

O Portal das Andorinhas é uma plataforma online construído em ambiente geográfico (WebGIS) com interface acessível ao grande público. Em seu layout é possível visualizar camadas de estudo como limite do Parque, zona de amortecimento, entre outros, todos gerados durante a elaboração do Plano de Manejo do Parque Natural Municipal das Andorinhas. Além disso, as camadas estão disponíveis também para download nos formatos .shp e .kmz.

As variáveis selecionadas para compor o Portal das Andorinhas estão apresentadas na [Tabela 1](#page-27-0) abaixo.

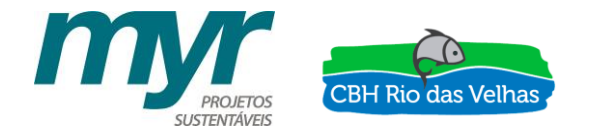

<span id="page-27-0"></span>Tabela 1 - Bases selecionadas para compor do banco de dados do Portal das Andorinhas. Fonte: Myr Projetos, 2017.

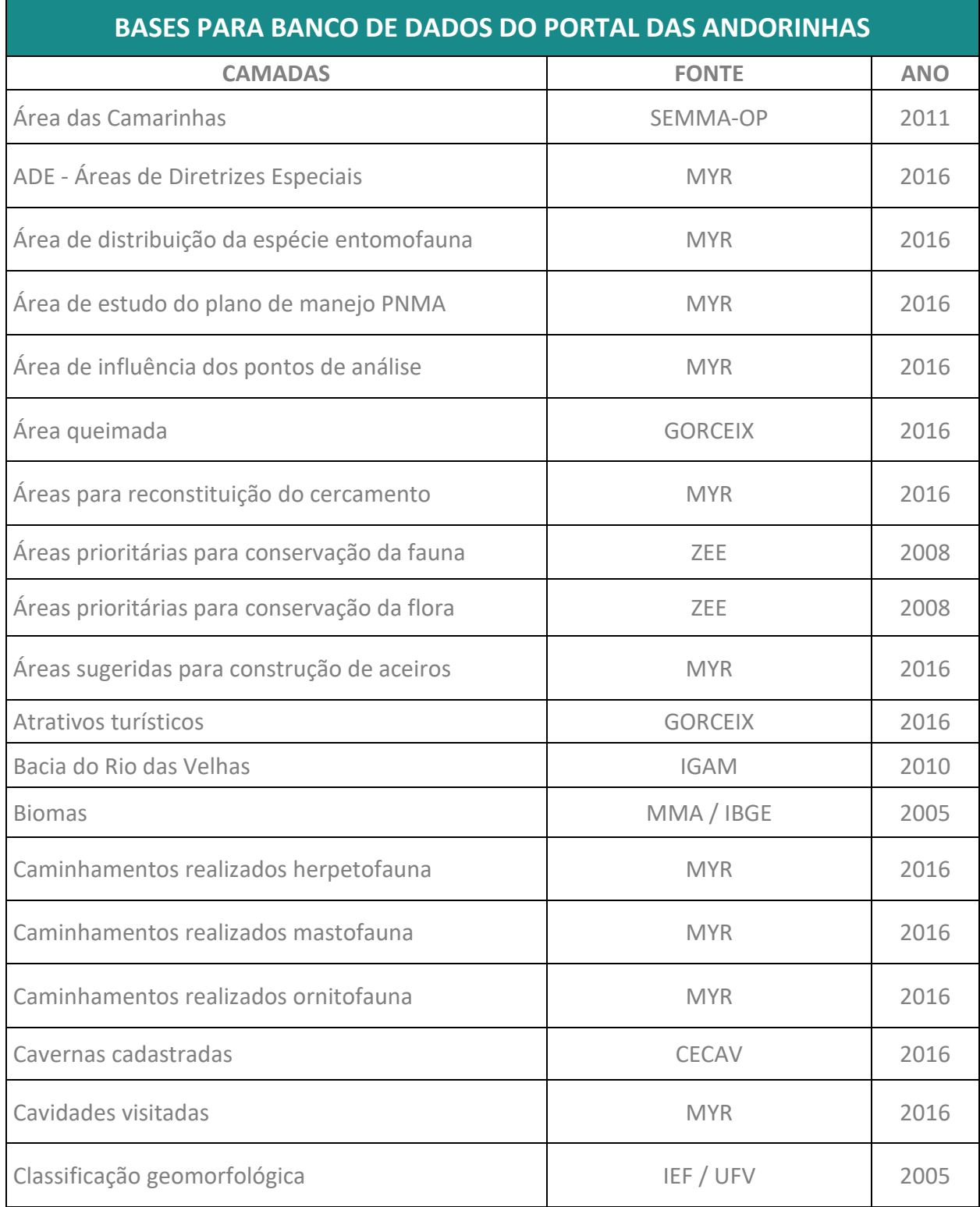

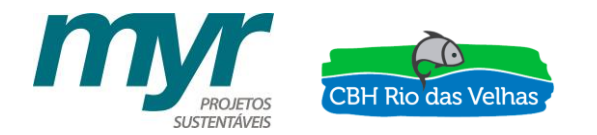

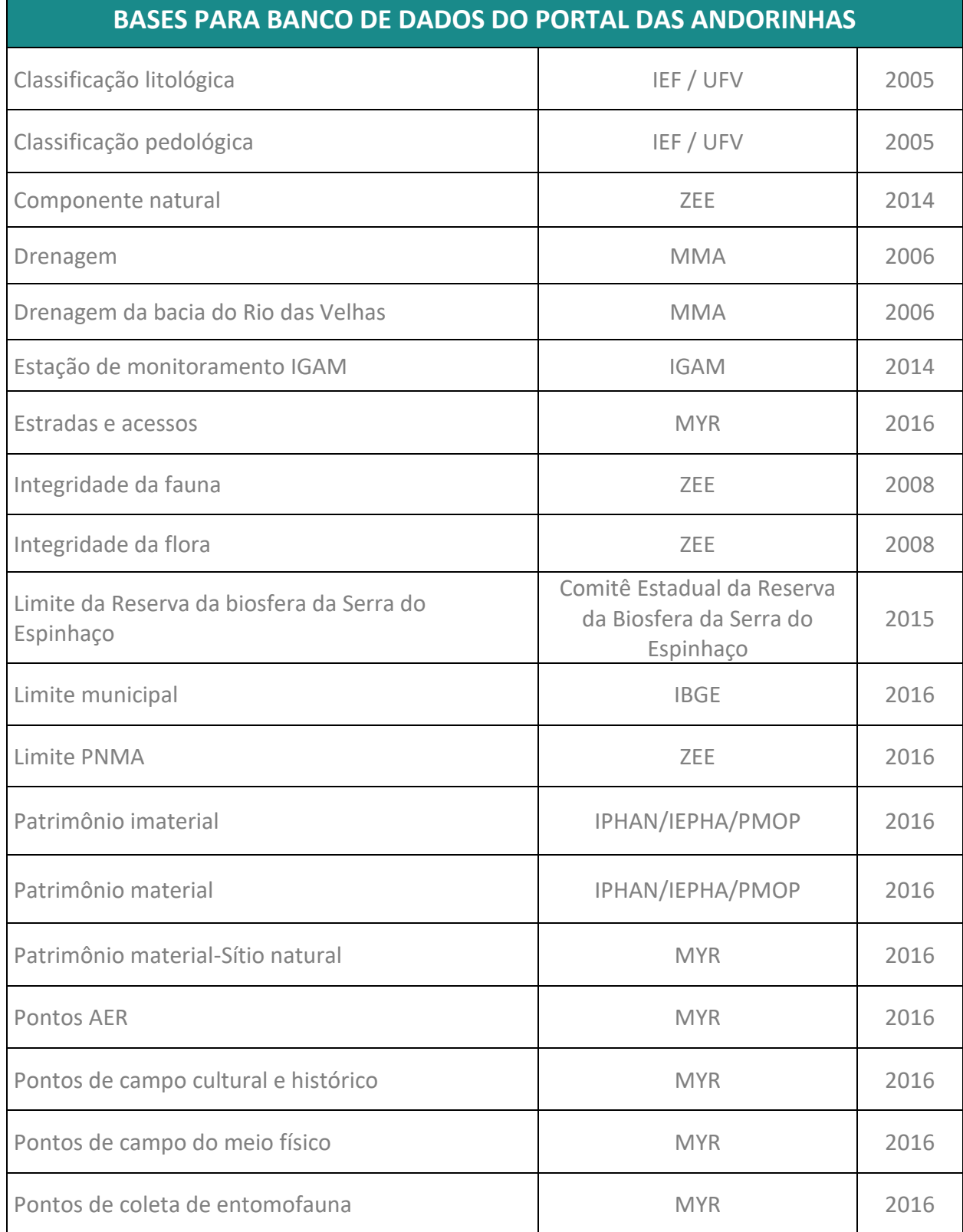

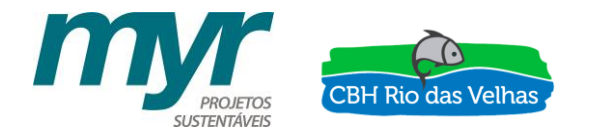

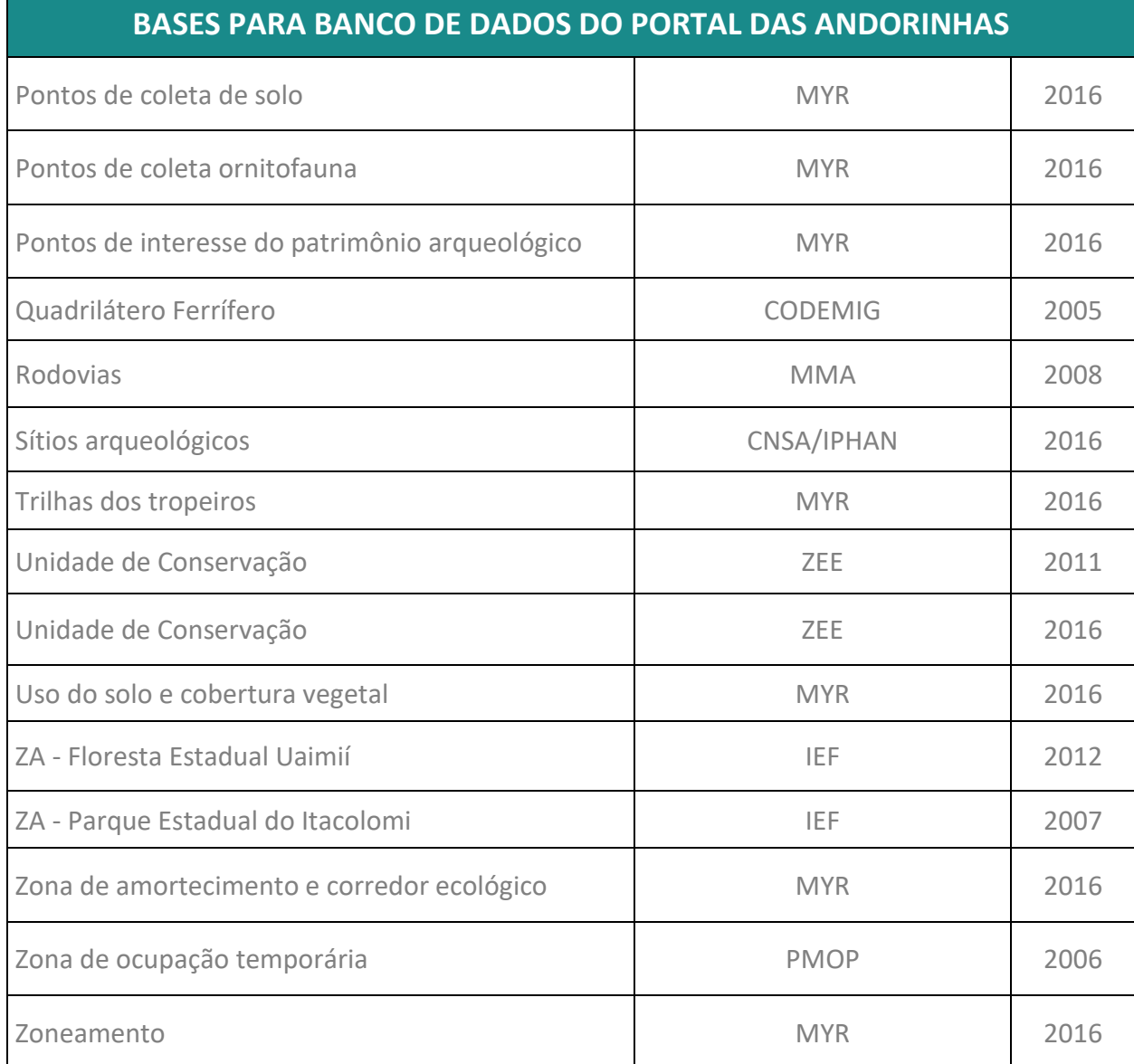

Assim, através dessa secção é possível ter acesso ao Portal, como mostra a [Figura 29.](#page-30-0) Diante desse contexto, a seção destinada ao Portal das Andorinhas será apresentada detalhadamente no Produto 8.

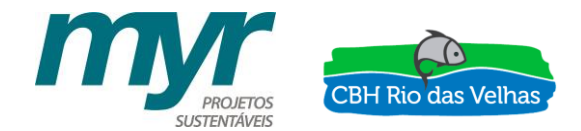

# **Portal das Andorinhas**

O Parque conta com três mirantes com vistas maravilhosas, perfeitos para apreciar a natureza e tirar fotos para guardar recordações deste monumento!

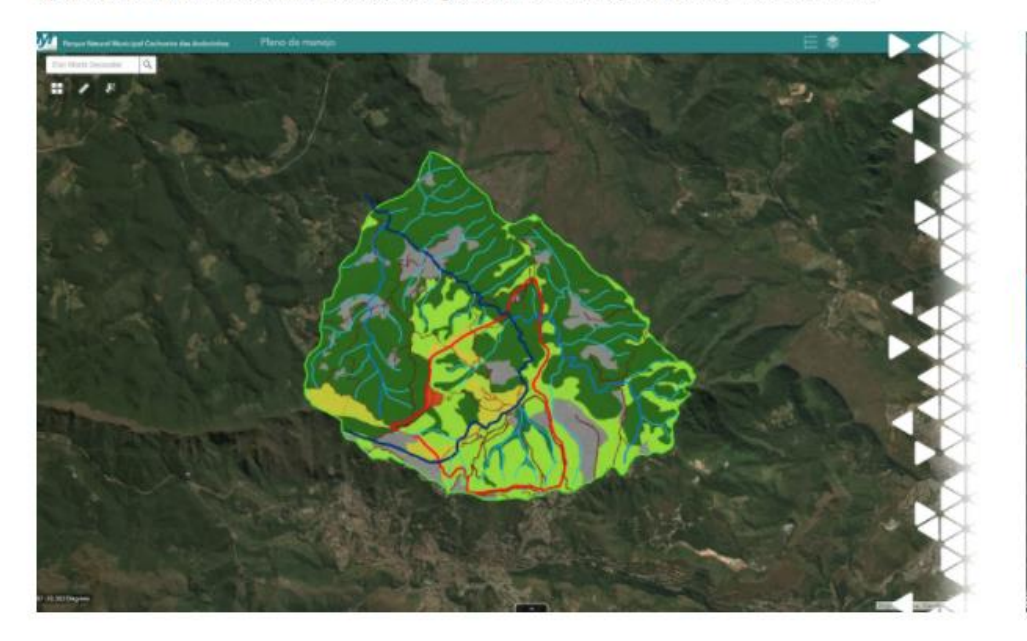

**ACESSE AQUI** 

# O que é o portal?

O objetivo do Portal das Andorinhas é visualizar todas as camadas de estudo e seus metadados gerados durante a elaboração do Plano de Manejo do Parque Natural Municipal das Andorinhas (PNMA) de maneira acessível e clara.

<span id="page-30-0"></span>Figura 29 - Exemplo da apresentação do Portal das Andorinhas. Fonte: Myr Projetos, 2017.

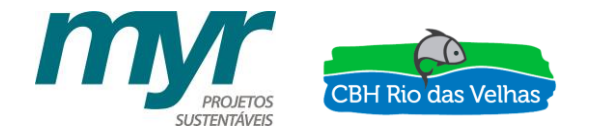

#### **5 - ANEXOS**

#### <span id="page-31-0"></span>**5.1 ANEXO I - DECRETO DE NOMEAÇÃO DO GRUPO DE TRABALHO**

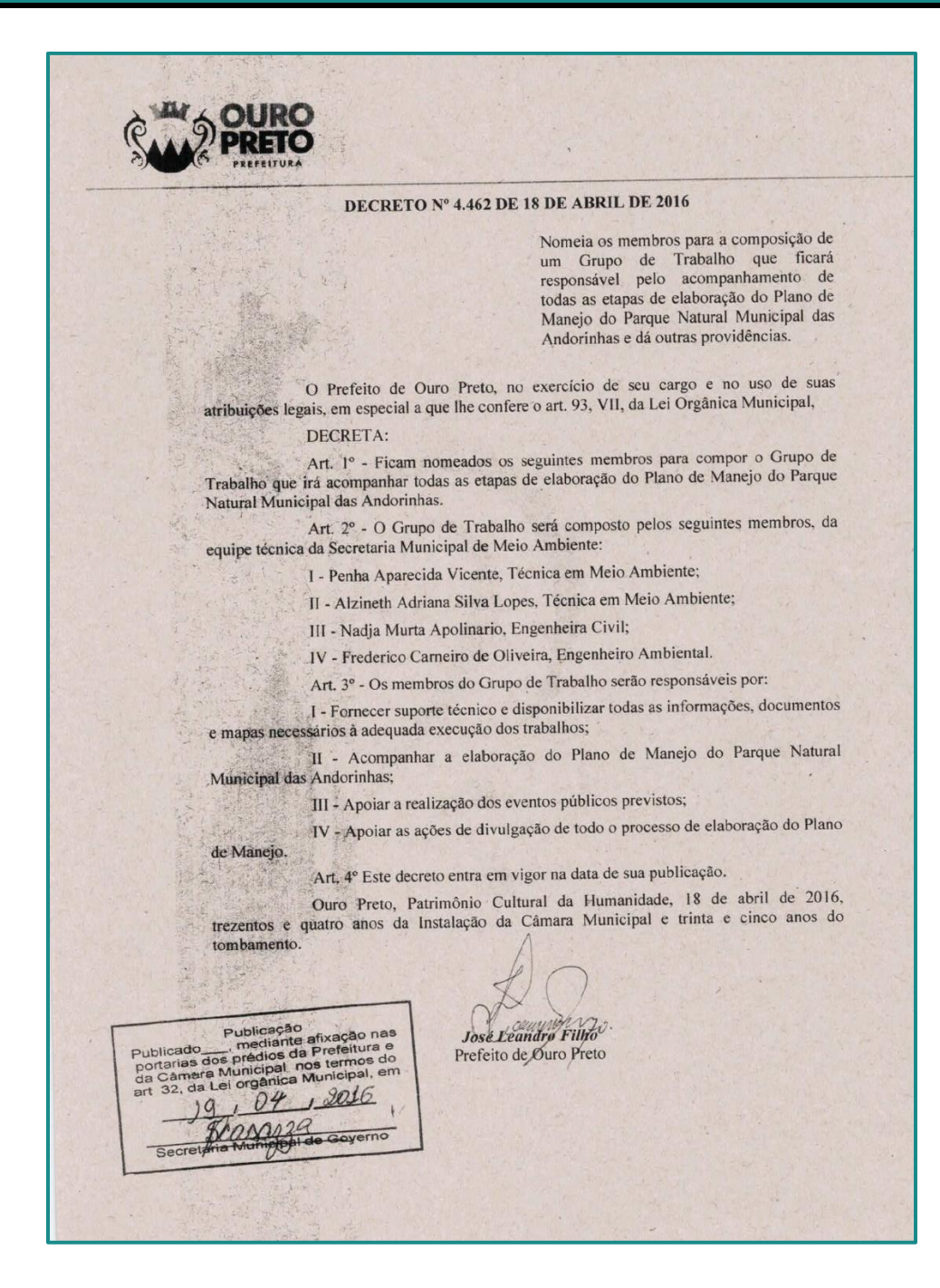

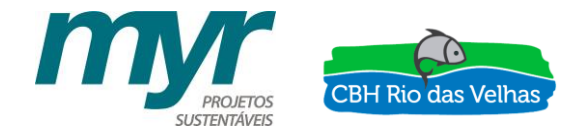

### **5.1 REFERÊNCIAS BIBLIOGRÁFICAS**

OURO PRETO. Prefeitura Municipal de Ouro Preto. **Decreto n° 4.462.** Nomeia os membros para a composição de um Grupo de Trabalho que ficará responsável pelo acompanhamento de todas as etapas de elaboração do Plano de Manejo do Parque Natural Municipal das Andorinhas e dá outras providências. Ouro Preto, 2016.

OURO PRETO. Prefeitura Municipal de Ouro Preto. **Lei nº 957.** Autoriza o Poder Executivo a conceder contribuição à Fundação Gorceix. Ouro Preto, 2015.

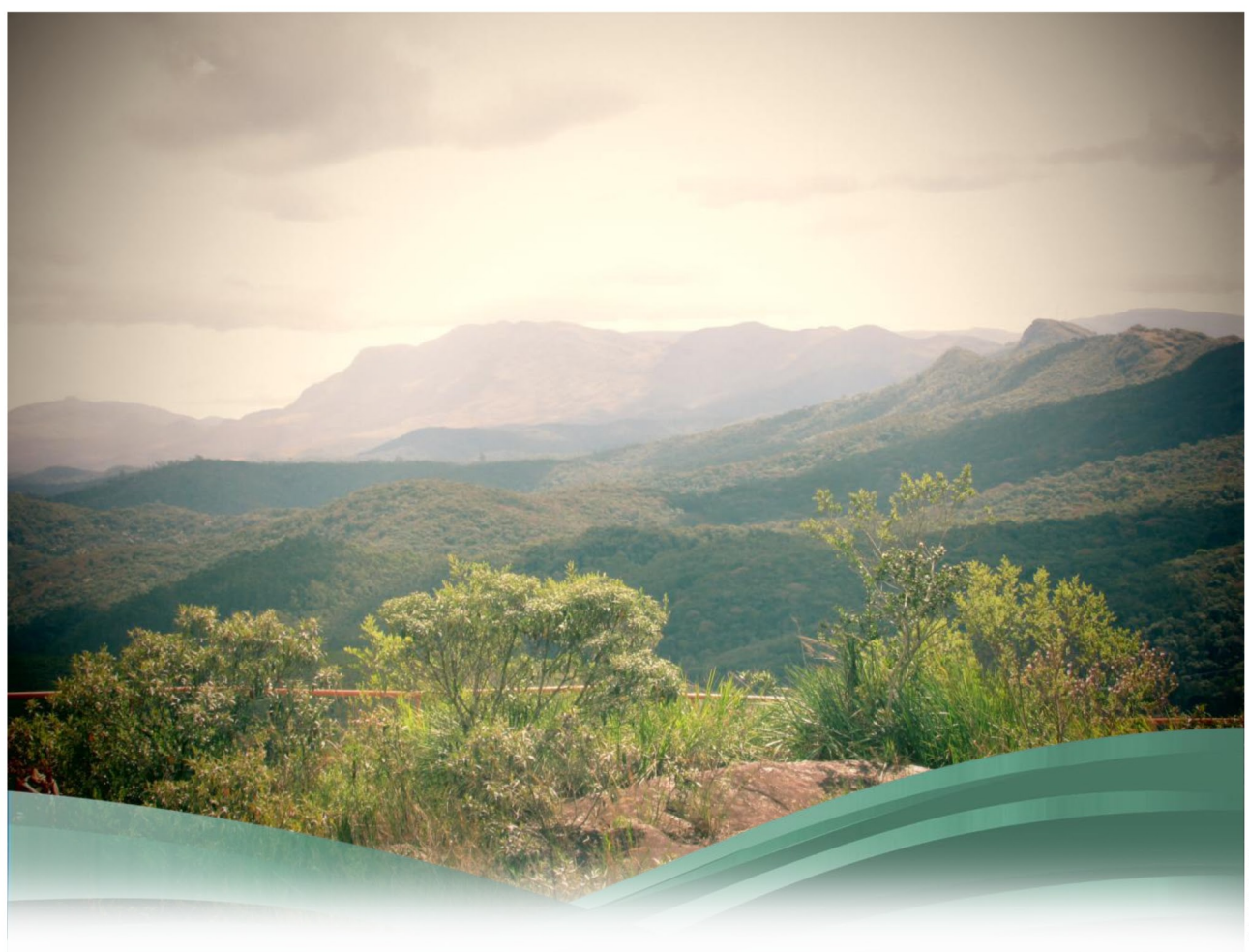

Execução

Apoio Técnico

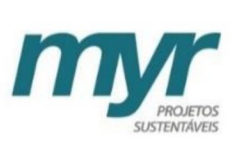

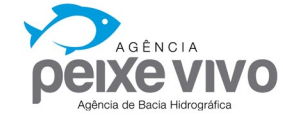

Realização

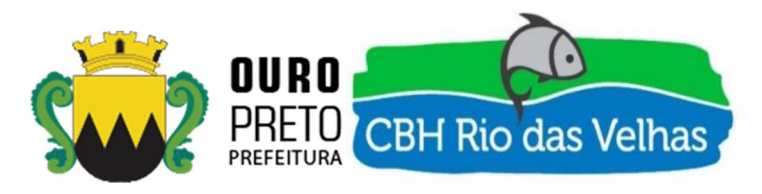

www.myr.eco.br www.cbhvelhas.org.br www.agbpeixevivo.org.br